## ZÁPADOČESKÁ UNIVERZITA V PLZNI **FAKULTA STROJNÍ**

Studijní program: B 2301 Strojní inženýrství Studijní zaměření: Stavba energetických strojů a zařízení

# BAKALÁŘSKÁ PRÁCE

## Proměření aerodynamického tunelu metodou LDA

Autor: **Kamil Šimeček**

Vedoucí práce: **Prof. Ing. Václav Uruba, CSc.**

Akademický rok 2016 / 2017

## **Poděkování**

Na tomto místě bych chtěl poděkovat všem, kteří mi pomohli při tvorbě této bakalářské práce. Jmenovitě konzultantce Ing. Kataríně Ratkovské za velkou trpělivost a ochotu pomoci při měření experimentu, vedoucímu práce Prof. Ing. Václavu Urubovi, CSc. za chápavost a Katedře energetických strojů a zařízení za vstřícný přístup.

Kamil Šimeček

## **Prohlášení o autorství**

Předkládám tímto k posouzení a obhajobě bakalářskou práci, zpracovanou na závěr studia na Fakultě strojní Západočeské univerzity v Plzni. Prohlašuji, že jsem tuto bakalářskou práci vypracoval samostatně, s použitím odborné literatury a pramenů, uvedených v seznamu, který je součástí této bakalářské práce.

V Plzni dne:

podpis autora

Kamil Šimeček

## **ANOTAČNÍ LIST BAKALÁŘSKÉ PRÁCE**

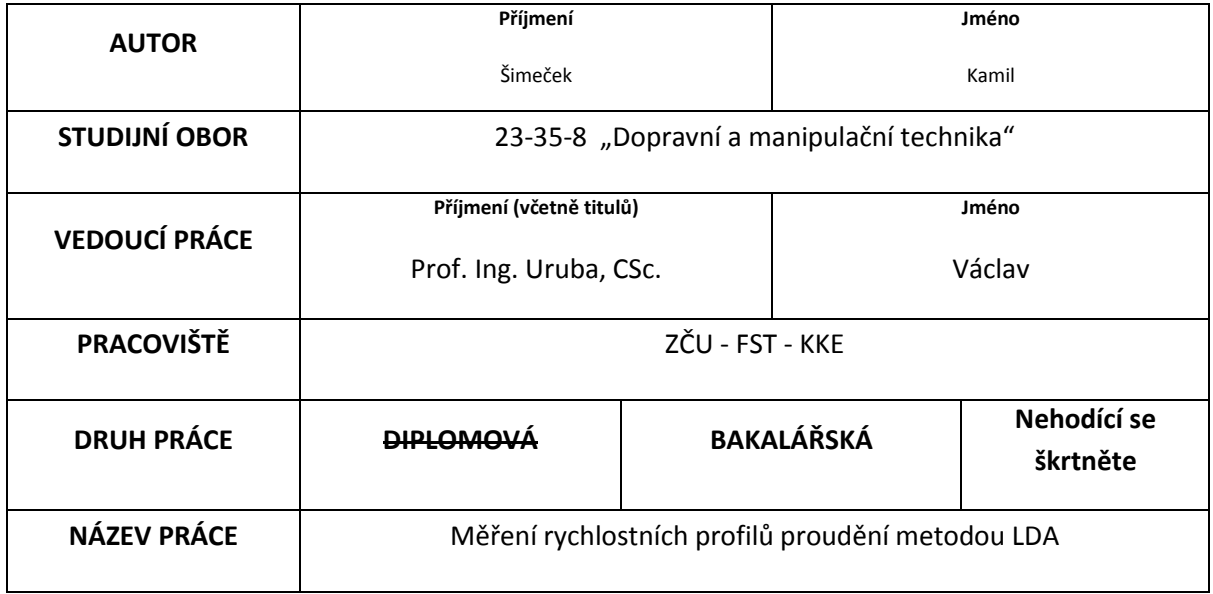

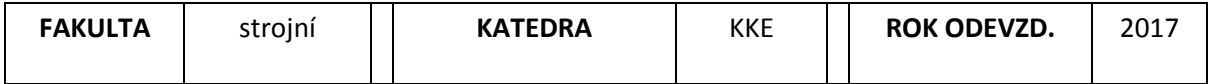

#### **POČET STRAN (A4 a ekvivalentů A4)**

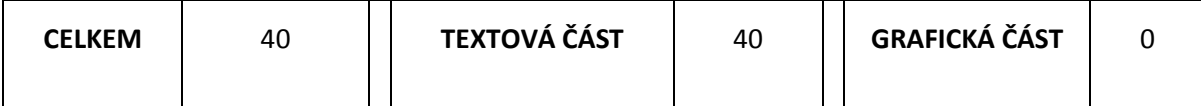

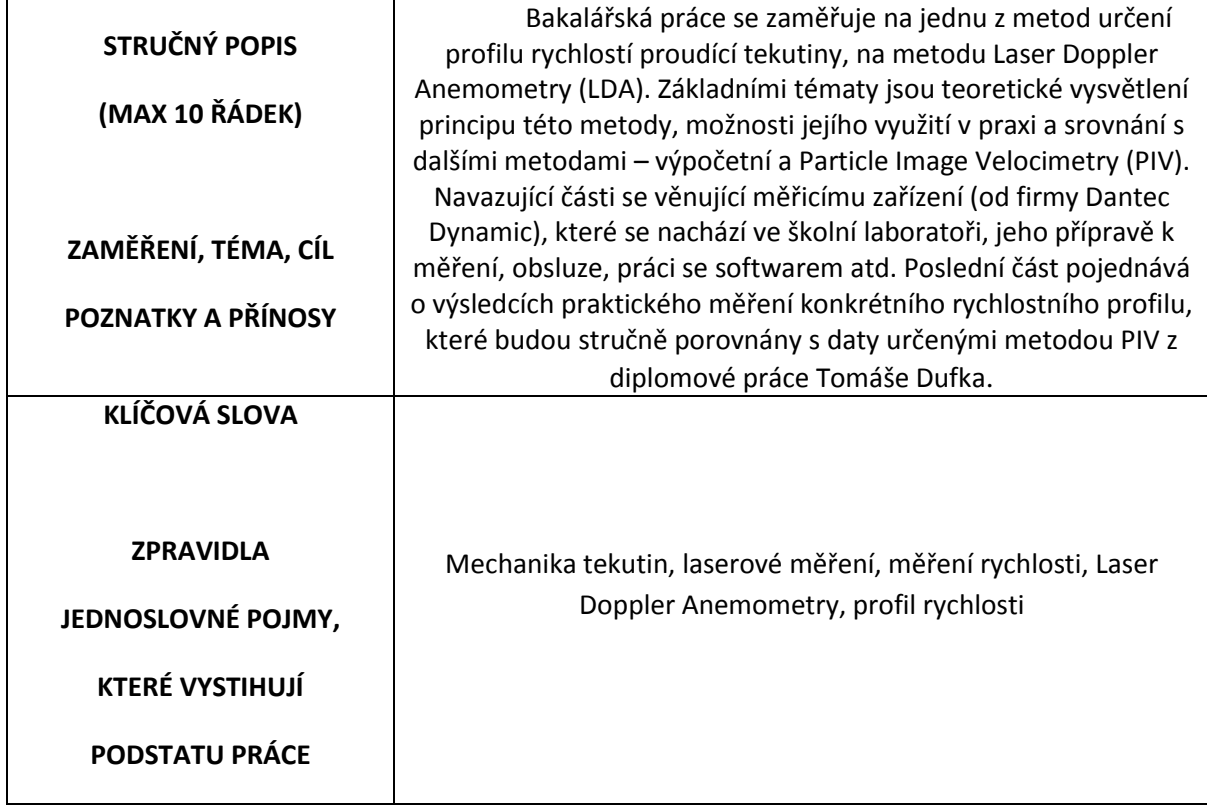

## **SUMMARY OF BACHELOR SHEET**

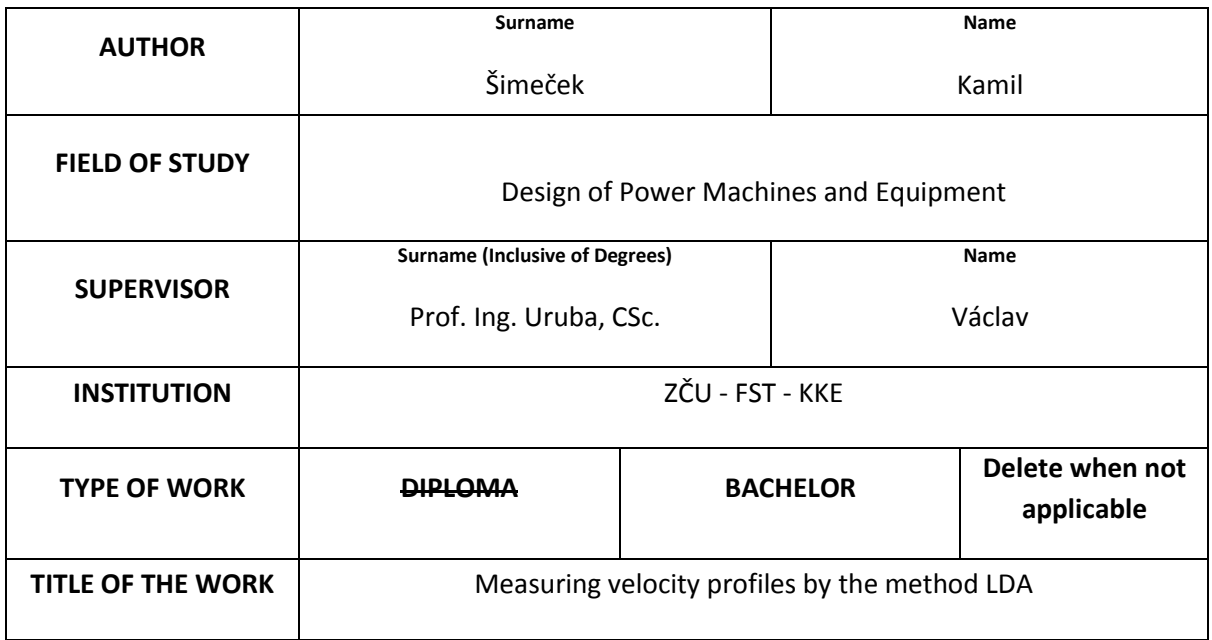

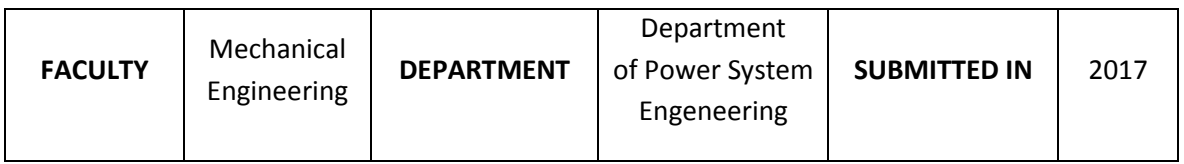

#### **NUMBER OF PAGES (A4 and eq. A4)**

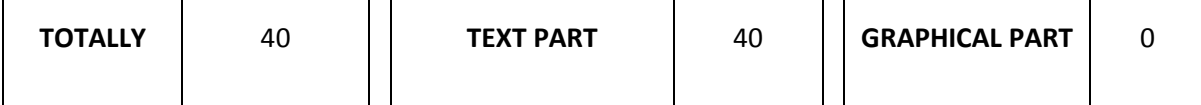

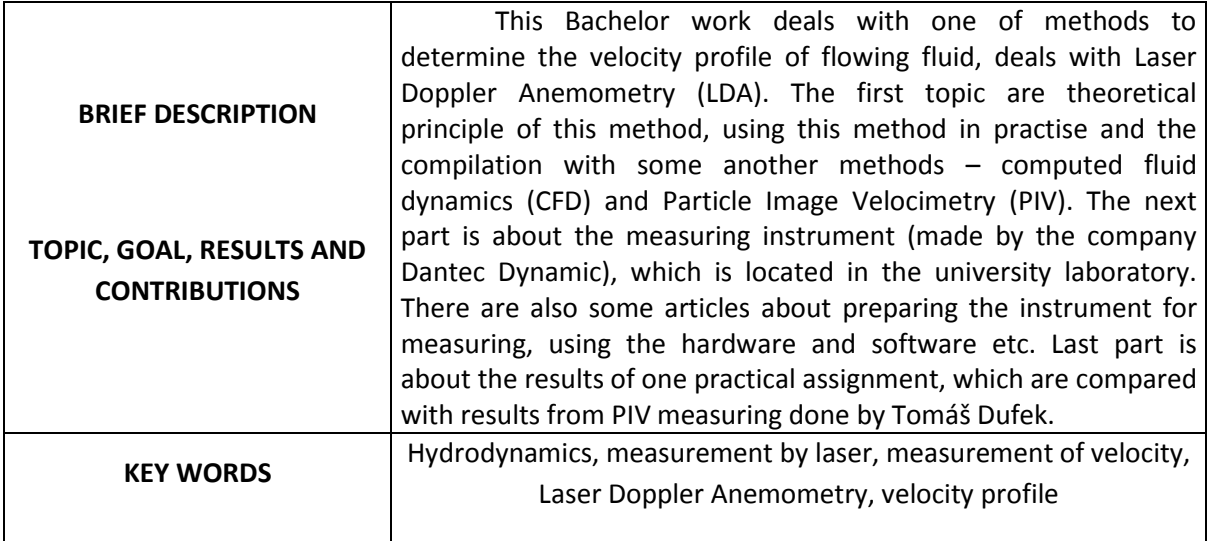

## Obsah

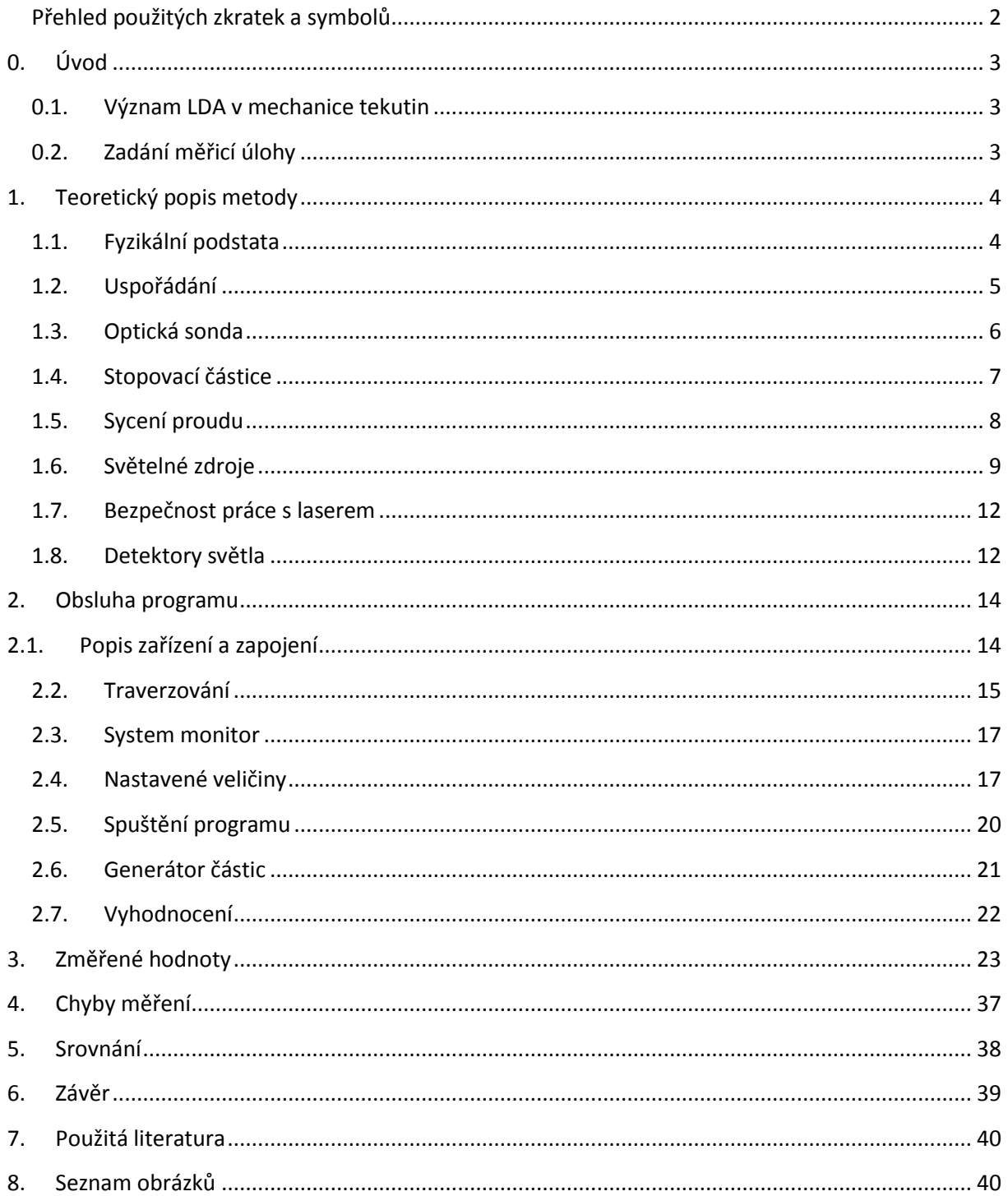

## <span id="page-7-0"></span>**Přehled použitých zkratek a symbolů**

Uvedeny jsou jen ty zkratky a značky, které nepatří mezi nejběžněji využívaná označení veličin (f = frekvence, v = rychlost), jejich jednotek (Hz = Hertz) a násobků (nm = nanometr). Další zkratky a značení fyzikálních veličin jsou v textu vysvětleny v místě, kde se objevují (objevují se vždy pouze jednou).

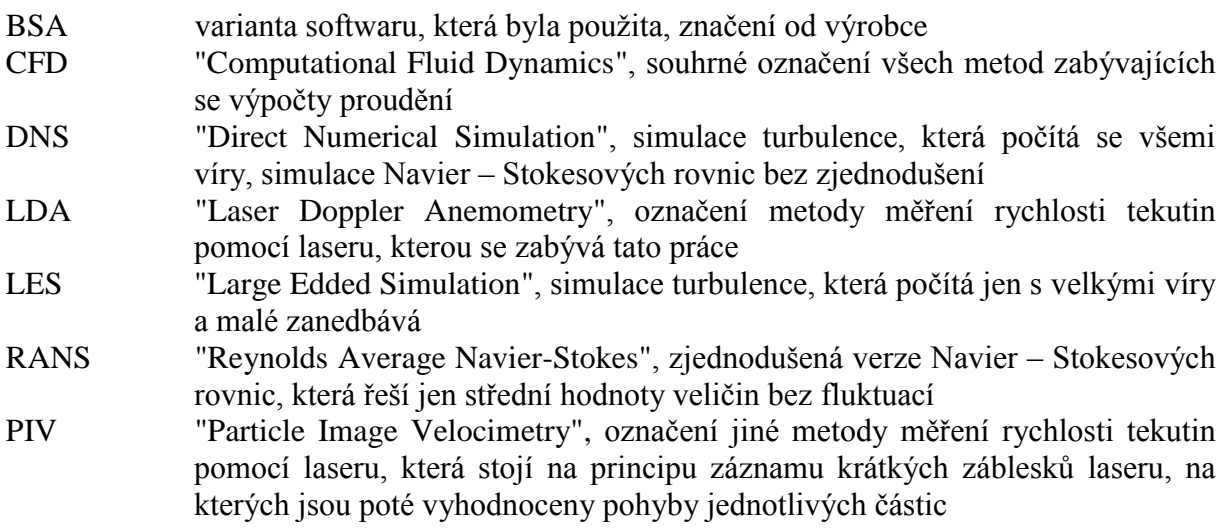

## <span id="page-8-0"></span>**0. Úvod**

#### <span id="page-8-1"></span>**0.1. Význam LDA v mechanice tekutin**

Nové poznatky v oblasti mechaniky tekutin můžeme získávat několika způsoby. Jde o teoretický rozbor reálných situací – matematické modelování. Můžeme využívat analytické metody stojící na Navier – Stokesových rovnicích, které jsou ale dnes analyticky řešitelné pouze v případě nemístného zjednodušení (Eulerova rovnice při zanedbání vazkosti, Stokesova při zanedbání stlačitelnosti, Bernouliho při zanedbání vazkosti i stlačitelnosti).

Grafické metody řešení úloh nepoužíváme pro jejich nedostatečnou přesnost.

Dnes často využíváme numerické metody zvané CFD. Na přímou simulaci Navier – Stokesových rovnic (DNS) pro praktické případy nám stále chybí výpočetní výkon, proto užíváme jejich zjednodušení – středované Navier – Stokesovy rovnice (RANS), které jsou výpočetně snazší, ale vyžadují více vstupních parametrů, metoda LES a další.

Přes všechny pokroky teoretického výzkumu mají velký význam experimentální metody – fyzikální modelování, především pro základní výzkum, ověření výsledků teorie atd. Zjištěním tlaků, teplot a rychlostí ve zvolených bodech modelu lze vytvořit představu o skutečném proudění. Obvykle je model od skutečnosti odlišný (zmenšený či zvětšený). Abychom mohli výsledky z modelu přenést na reálný objekt, je nutné se držet teorie podobnosti.

Metod měření těchto veličin je značné množství, velký význam mají optické metody rychlosti jako je PIV a LDA, kterou se zabývá následující práce.

Cílem je stručně vysvětlit teorii této metody, popsat školní měřicí zařízení a práci na něm a změřit konkrétní úlohu, která bude porovnána s výsledky měření stejné situace metodou PIV.

#### <span id="page-8-2"></span>**0.2. Zadání měřicí úlohy**

Proměřte rychlostní profil na výstupu z aerodynamického tunelu, který se nachází ve školní laboratoři. Polohy měřicích bodů jsou naznačeny na obrázku 1 žlutě.

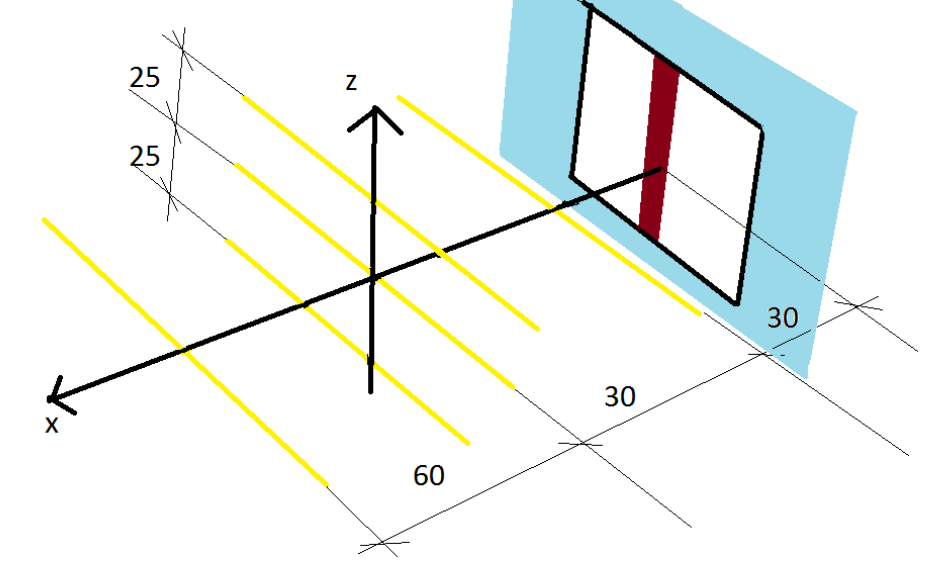

**Obrázek 1**

V případě měření, kde se nepoužívá kolík (na obrázku 1 hnědě), je vzdálenost od výstupu zvětšena o 10 mm, neboť šířka kolíku je 10 mm.

## <span id="page-9-0"></span>**1. Teoretický popis metody**

Metoda LDA má řadu výhod, je bezdotyková (není nutné do aerodynamického tunelu umisťovat žádné předměty, které by proud tekutiny ovlivňovaly), výsledky měření nezáleží na vnějším prostředí atd. Má i některé nevýhody jako je potřeba dostatečně výkonného laseru a obvykle i nutnost tekutinu "znečistit" jistými částicemi, jejichž pohyb bude laser zkoumat.

Základní fyzikální princip uvedené metody je následující. Světelný paprsek dané vlnové délky vychází z laseru a při přechodu přes pohybující se částici změní svoji vlnovou délku na základě Dopplerova principu. Tato změna je zaznamenána přijímacím zařízením a vyhodnocena. Změříme-li rychlost dostatečného počtu částic v různých bodech prostoru, získáme představu o rozložení rychlosti proudícího plynu.

Podmínkou metody je užití laserového světla, které je (na rozdíl od slunečního světla či žárovky) koherentní. To znamená, že elektromagnetické vlnění (kterým laserové a každé jiné světlo je) má stále stejnou amplitudu, frekvenci a hlavně fázový posun. Kdyby vlnění nemělo stále stejný a úzký rozsah vyzařovaných frekvencí, nemohli bychom zaznamenat odchylky od vyzařované frekvence.

#### <span id="page-9-1"></span>**1.1. Fyzikální podstata**

První fyzikální model metody LDA je založen na Dopplerově jevu. Na částici dopadá vlnění dané frekvence f, které se rozptýlí a má novou posunutou frekvenci f<sub>P</sub>. Dochází zde vlastně ke dvěma posuvům. V prvním vnímá pozorovatel ztotožněný s částicí v tekutině relativní pohyb zdroje světla vůči sobě. V druhém posuvu vnímá detektor vlnění přicházející od částice posunuté vlivem jejího pohybu vůči detektoru

V praxi často využívaný typ laseru je argonový s vlnovou délkou *λ* = 514,5 nm, tj. frekvencí  $f = 5.8 \cdot 10^{14}$  Hz. Změna frekvence způsobená pohybem částice dosahuje obvykle (pro rychlosti do 500 m · s<sup>-1</sup>) hodnoty nejvýše  $2 \cdot 10^8$  Hz, ale může být (pro rychlosti několika  $\overline{m}$  · s<sup>-1</sup>) řádově 10<sup>3</sup> až 10<sup>2</sup> Hz. Měření tedy umožňuje pouze zdroj světla o velmi malém rozsahu frekvencí, tedy laser.

Zvláště diferenční mód LDA lze poměrně názorně popsat také pomocí interference světelného vlnění. Setkají-li se v jednom bodě na stínítku dvě vlny téže frekvence, ale se vzájemným fázovým posunem (nejsou koherentní), dojde ke vzniku interferenčního obrazce, neboli osvětlení některých ploch vzroste a naopak u některých ploch poklesne k nule. Popis velikosti intenzity světla v každém bodě stínítka je matematicky poměrně složitý, zmíníme jen vztah pro vzdálenost dvou sousedních maxim (nebo minim) df.

$$
d_f = \frac{\lambda}{2 \cdot \sin \varphi} = \frac{\lambda}{2 \cdot \sin \left(\frac{\theta}{2}\right)}
$$

Kde *λ* je vlnová délka přicházejících paprsků (pro oba stejná), *φ* je fázový rozdíl mezi nimi a *θ* je úhel mezi nimi.

Pohybující se částice přechází přes interferenční maxima a minima a to lze detekovat jako modulaci přijímaného signálu. Pro *v* jako složku rychlosti ve směru interferenčních proužků a *f*<sub>D</sub> zjištěnou frekvenci modulující signál platí:

$$
f_D = \frac{v}{d_f} = \frac{2 \cdot v \cdot \sin\left(\frac{\theta}{2}\right)}{\lambda}
$$

Viditelnost a vzájemný kontrast interferenčních maxim a minim závisí na intenzitách světla a vzájemné polarizaci obou paprsků. Nejlepší viditelnost je pro světlo o stejné intenzitě a lineárně polarizované do téhož směru, naopak obrazec nebude zřetelný, jsou-li paprsky vzájemně příčně polarizované.

#### **1.2. Uspořádání**

<span id="page-10-0"></span>Abychom byli schopni měřit průchod částic, užíváme dvou laserových světel z různých směrů. Protože laserový paprsek představuje geometricky kužel o velmi malé kuželovitosti (můžeme ho zjednodušit na válec), průsečík dvou paprsků bude tvořit drobnou ohraničenou část prostoru (elipsoid, dále užíván termín optická sonda). Jeho rozměry jsou řádově od setin milimetru do milimetrů (v našem případě se jednalo o několik milimetrů). V této oblasti bude probíhat vlastní odečet rychlosti částice.

Pro dva paprsky o stejné frekvenci *f* (v převzatém obrázku řecké *f* = *ν*) pohybující se ve směru jednotkových vektorů  $e_{11}$  a  $e_{12}$  (ty svírají vzájemný úhel *θ*) a částici pohybující se rychlostí *v* (vektor) zaznamená detektor ležící ve směru  $\mathbf{e}_S$  změnu frekvence Δ $f_1$  a Δ $f_2$  (v obrázku značeno řecky).

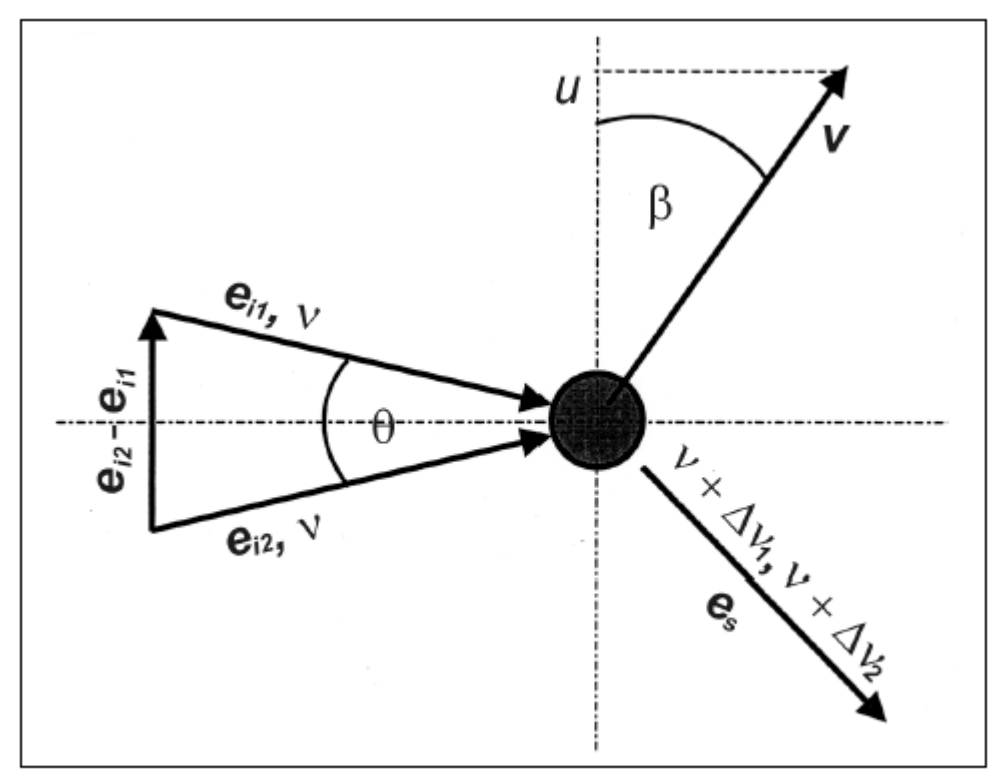

**Obrázek 2 (zdroj [1])**

Zařízení pro měření LDA můžeme v prostoru uspořádat několika způsoby (rozlišujeme tzv. módy LDA).

Referenční mód provádí detekci záření smísením odraženého signálu od částice s referenční vlnou, která vyšla přímo s laseru. Referenční vlna je obvykle zeslabena, aby více vyniklo rozptýlené světlo od částic. Tento mód se používal hlavně v začátcích metody LDA, ale dnes od něj ustupujeme, protože je velmi citlivý na prostorové uspořádání a vždy vyžaduje využití dvou přístrojů (laser a přijímač není možné integrovat do jednoho zařízení).

Mód dvojitého rozptylu umožňuje měřit rychlost částic ve dvou na sebe kolmých složkách. Laserový paprsek je pomocí optiky rozdělen na dva a každý z nich míří na optickou sondu z jiného směru. Tento mód vyžaduje vyšší náklady (detektor záření musí být zdvojen) a je také velice citlivý na přesné nastavení geometrické polohy.

Jako optimální se dnes jeví diferenční mód. Zde je stopovací částice osvětlována dvěma laserovými paprsky (obvykle vycházejí z jednoho laseru) a detektor zaznamenává rozptýlené světlo od obou paprsků. Poloha detektoru není přesně daná. Rozlišujeme tři základní možnosti:

dopředný rozptyl ("forwardscater"), kdy je detektor umístěn naproti laseru

zpětný rozptyl ("backscatter"), kdy je detektor i laser integrován do jednoho zařízení mimosový rozptyl ("off-axis scatter"), kdy je detektor v obecné poloze oproti laseru

V našem případě využijeme diferenční mód se zpětným rozptylem, který se jeví jako optimální a pro který máme v laboratoři vhodné zařízení.

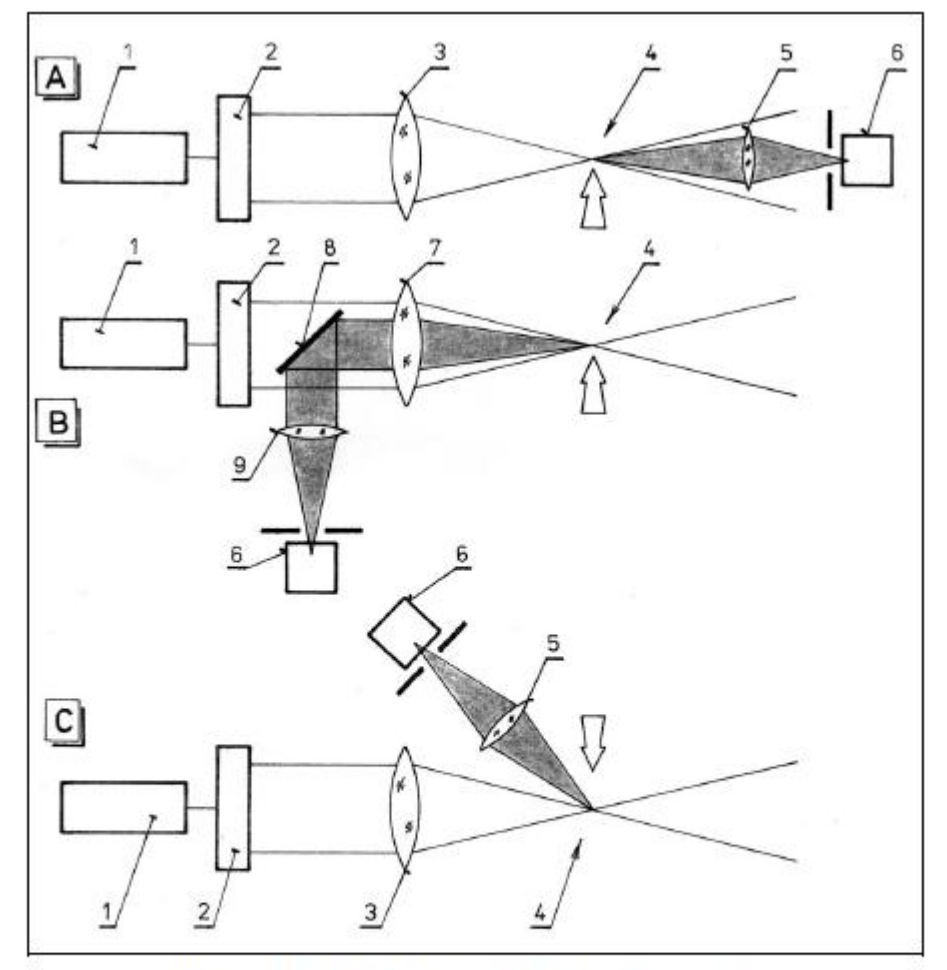

Obr. 2.1-4 Základní uspořádání diferenčního modu LDA

1. laser 2. dělič paprsku 3. vysílací objektiv

4. optická sonda 5. přijímací objektiv 6. fotodetektor

7. vysílaci/přijímací objektiv 8. zrcadlo 9. přijímací optika

**Obrázek 3 (zdroj [1])**

#### <span id="page-11-0"></span>**1.3. Optická sonda**

Za optickou sondu považujeme oblast, ve které zjišťujeme pohyb částic tekutiny. Její rozměry (v desetinách milimetru až milimetrech) jsou důležité při volbě vhodného traverzování. Nemá význam volit polohu dvou sousedních bodů měření blíže, než jaké jsou rozměry optické sondy.

Optickou sondu tvoří průsečík dvou laserových paprsků, v prostoru jde o elipsoid blížící se kouli (proto je uveden pouze jeden rozměr). Její velikost závisí na několika faktorech: v první řadě jde o optické vlastnosti zařízení (vlnová délka a intenzita světla laseru, ohniskové vzdálenosti objektivu a užití expandéru). Expandér je zařízení (obvykle soustava rozptylky a spojky) sloužící ke zvětšení šířky laserového paprsku. Při širším paprsku vzniká menší optická sonda.

Záleží také na přijímači záření. Optická sonda nemá v prostoru přesné hranice, jen se od středu k okrajům snižuje intenzita světla podle Gaussovy funkce. V teoretických úvahách považujeme za okraj sondy hladinu, na které je intenzita světla e<sup>-2</sup> krát nižší než ve středu paprsku, v praxi závisí hlavně na způsobu detekce světla (jak slabý signál jsme ještě schopni zachytit a odlišit ho od světelného šumu).

Význam mají také stopovací částice, především jejich velikost, index lomu a odrazivost. Sondu zmenšují malé částice se špatnou odrazivostí.

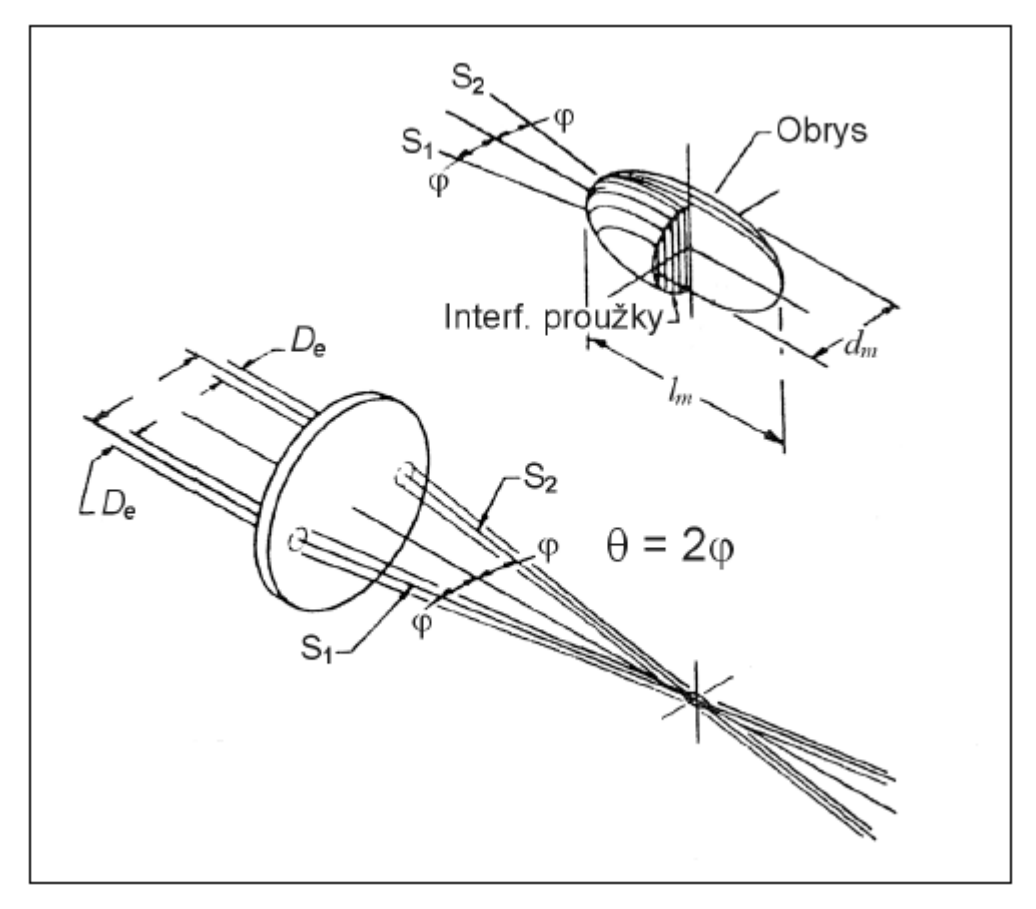

**Obrázek 4 (zdroj [1])**

#### <span id="page-12-0"></span>**1.4. Stopovací částice**

Pro měření metodou LDA bývá často tekutina obohacena o tzv. stopovací částice, které zachycuje laserový paprsek. Na vhodném výběru druhu stopovací částice závisí přesnost měření proudu. Jen ve výjimečných případech není nutné tekutinu obohacovat, protože dostatek stopovacích částic zajišťuje její přirozené znečištění (jedná se ale o kapaliny, a my budeme pracovat s plynem).

Výběr druhu stopovacích částic závisí na použité tekutině (kapalině nebo plynu a o jakou se jedná látku), na rychlosti proudění, obtékaných předmětech atd. Požadované vlastnosti částic jsou hlavně tyto:

Částice by měly dobře sledovat proud. V obecném případě působí na částice velké množství různých sil, jejichž rovnováhu udává Basseltova rovnice. Jde o síly od proudícího media, odstředivé a Coriolisovy síly (projevují se zejména při rotačních pohybech tekutiny, při přímočarém proudění se blíží nule), Brownův pohyb (částice by měly být výrazně větší než teoretická částice tekutiny, aby byl vliv Brownova pohybu zanedbatelný), elektrické a akustické pole (obojí bývá obvykle zanedbatelné).

Důležitým pojmem je relaxační doba částice. Ta udává, jak ochotně částice reaguje na změny směru proudu. Vypočítáme ji vztahem.

$$
\tau_P = \frac{d_P^2 \cdot \rho_P}{18 \cdot \eta}
$$

Kde *d*<sub>P</sub> je průměr částice, *ρ*<sub>P</sub> je hustota částice a *η* je dynamická viskozita tekutiny. Částice by se neměly usazovat, jejich koncentrace by měla být stálá.

Částice by měly dobře reagovat na laserové světlo. Zde je požadavek na co největší částice, aby plocha odrazu byla dostatečná. Na druhé straně je kvůli vhodnosti detekce nutné, aby maximální velikost částic byla asi 0,8 šířky interferenčních proužků.

Koncentrace částic je důležitá kvůli potřebě dostatečného odstupu signálu od šumu. Částice by měly být levné a snadno dostupné, zvláště v případě otevřeného aerodynamického tunelu či vodní tratě.

Částice by měly být chemicky stálé, aby nereagovaly s proudící tekutinou (kyslík je velmi reaktivní) či materiálem tunelu (koroze). Neměly by poškozovat životní prostředí (zvláště uniká-li vzduch s částicemi do atmosféry nebo voda do kanalizace) a zdraví pracovníků laboratoří, kteří jsou jim dlouhodobě vystaveni.

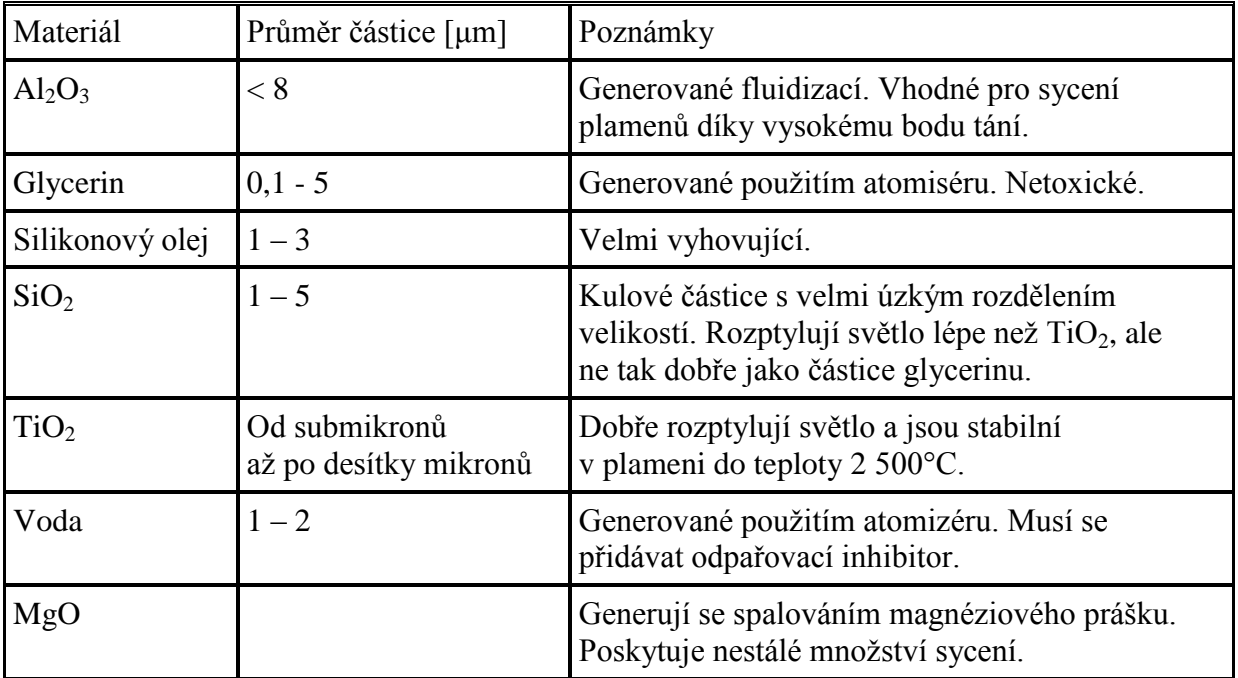

Druhy stopovacích částic u plynů (tabulka je převzata ze zdroje [1])

#### <span id="page-13-0"></span>**1.5. Sycení proudu**

Způsob sycení proudící tekutiny částicemi závisí na mnoha faktorech. Především záleží na částicích samotných, jejich materiálu a hmotnosti, druhu tekutiny a její předpokládané rychlosti atd. Budu se zabývat pouze sycením plynů, neboť otázky sycení kapalin jsou značně odlišné a proudění kapalin měřit nebudu.

Plyn vyžaduje sycení vždy. Známe čtyři základní metody sycení plynu:

atomizace neboli rozprašování kapaliny. Tato metoda je nejpoužívanější. Většina atomizovaných částic není zdravotně ani ekologicky závadná a nezpůsobují korozi. Samotné rozprašování je založeno na vytvoření velmi tenké vrstvy kapaliny s vysokým povrchovým napětím, která je kolmo působící silou (proudem vzduchu) rozdělena na velké množství malých kapiček (celkové povrchové napětí se zachovává). Touto metodou se dosahuje kapiček do velikosti asi 1,5 μm.

fluidizace se užívá pro vyšší teploty proudících plynů, které musejí být nasyceny částicemi v pevném stavu. Suchý vzduch prochází přes porézní část, která je obklopena jemným práškem, nejčastěji TiO<sub>2</sub>, Al<sub>2</sub>O<sub>3</sub> nebo MgO. Vzduch část prášku odnáší s sebou a stává se tak stopovací částicí. Nevýhodou tohoto systému je obtížnost regulace velikosti částic, obvykle je možné dosáhnout velikosti asi 2 μm.

kondenzace neboli zkapalnění znamená vypaření organických kapalin do proudícího plynu a následné zkapalnění na vhodných kondenzačních zárodcích. Tento způsob zajišťuje dostatečné nasycení proudu. Jako kondenzačních zárodků se využívá krystalů NaCl. Je nutné ale zajistit odvádění vzniklých kapiček do proudu, aby uvolňovaly NaCl pro další kondenzaci. Lze dosáhnout velikosti částic mezi 0,01 až 5 μm.

chemická reakce se používá také k přípravě pevných částic. Nejčastěji se jedná o spalování tabáku.

#### <span id="page-14-0"></span>**1.6. Světelné zdroje**

Základní požadavky kladené na zdroje světla jsou:

- monochromatický světelný zdroj. Úzký rozsah frekvencí vyzařovaného světla zajistí, aby bylo možné vzájemně odlišit základní a posunutou vlnu (při běžných rychlostech proudu může jít o rozdíl  $10^2$  až  $10^3$  Hz, frekvence viditelného světla je řádově  $10^{14}$  Hz).

- koherentní světelný zdroj. Interference světla je snáze měřitelná na koherentním světelném zdroji, tj. na zdroji se stejnou fází vlnění.

- lineárně polarizované světlo. Kontrast interferenčních proužků bude v lineárně polarizovaném světle nejvyšší, naopak pro příčně polarizované vlny nulový. Pro některé postupy je lineárně polarizované světlo nutností, jinde se bez něj obejdeme.

- malá divergence svazku výstupního záření. Vycházející světelný kužel má jen velmi malou kuželovitost, blíží válci.

Všechny uvedené požadavky splňuje nejvhodněji laserové světlo. Má i další pozoruhodné vlastnosti, laserem jako jediným druhem světelného zdroje dovedeme vytvořit záblesky (pulsy) o délce trvání řádově až 10-15 s (zdroj [4]). Tohoto využívá metoda PIV.

Princip laseru stejně jako vyzařování běžného světla jsou vysvětlitelné zákony kvantové mechaniky.

Elektrony jsou v atomu uspořádány v hladinách. Nejde o nějaké reálné prostorové útvary, elektron není přesně lokalizován. Hladiny udávají určitou energii, jíž elektron má. Každý atom má několik stabilních energetických hladin, na kterých mohou elektrony setrvávat dlouhou dobu. Velikost jejich energie vymezují kvantová čísla. Zaplňování stabilních hladin probíhá od nejnižší hladiny po nejvyšší, atom se snaží mít jako celek co nejnižší energii (základní stav). Stav s vyšší energií nazýváme excitovaný.

Pohltí-li atom foton pohybující se v prostoru, přijme energii (její velikost dle Planckova zákona závisí na frekvenci fotonu) a přejde do excitovaného stavu (jeden nebo více elektronů přejdou na hladinu s vyšší energií). Vyzáření světla je opačným procesem (elektron sestoupí z excitované na nižší energetickou hladinu – je uvolněna energie ve formě příslušného fotonu). Jedná se o spontánní emisi záření.

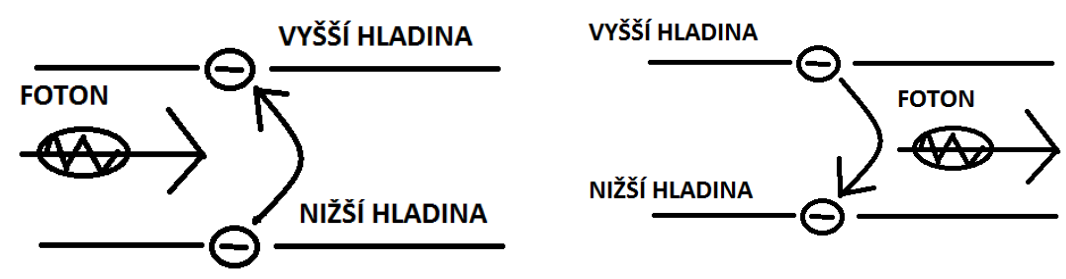

**Obrázek 5**

Tímto procesem vzniká klasické světlo. Fotony se uvolňují nahodile, do různých směrů a mají různou frekvenci. Z globálního pohledu platí sice pro spontánní vyzařování určité fyzikální zákony, které ho vymezují, ale světlo je polychromatické (zasahuje přes velkou část světelného spektra – frekvence jednotlivých fotonů jsou různé), není prostorově lokalizované, není koherentní ani polarizované.

Laserové světlo je vyvoláno nikoliv spontánní, ale stimulovanou emisí záření. Některé prvky mají kromě stabilních i metastabilní energetické hladiny. Na ně mohou vystoupit elektrony, setrvat určitou delší dobu a pak sestoupit. Sestup probíhá nejsnáze, letí-li v blízkosti atomu foton vhodné frekvence (odpovídající rozdílu mezi hladinami) V tom případě se vyzáří foton se stejnou frekvencí i fází a navíc letí stejným směrem. Tím vzniká monochromatické a koherentní světlo s malou divergencí svazku, která navíc zajišťuje vysokou intenzitu světla. Tomu napomáhá i vhodná konstrukce celého laserového zářiče, která zajistí, aby letící elektron měl v látce co nejdelší dráhu.

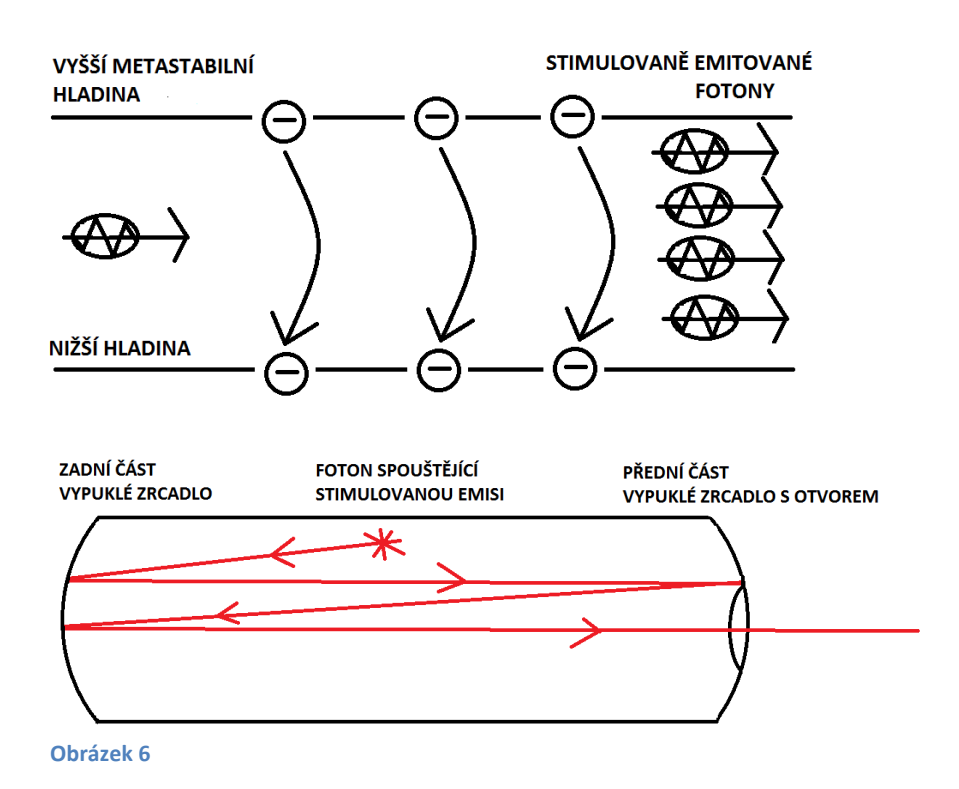

Polarizaci laserového světla v případě potřeby zajistíme polarizačním filtrem.

Látek, které umožňují výrobu laseru, jsou tisíce, v praxi se užívá jen několik, které se jeví jako optimální, např.: halogenidy vzácných plynů, dusík, oxid uhličitý, oxid uhelnatý argon, páry mědi, sloučeniny galia atp. Podle povahy pracovní látky rozlišujeme lasery pevnolátkové (obvykle jde o kovy), plynové, barvivové (organická barviva), polovodičové atd. V LDA jde o tyto druhy laserů:

He-Ne lasery (plynové) vydávají pouze jednu vlnovou délku světla  $\lambda = 632.8$  nm (viditelné červené světlo). Protože mají malý výkon, užívají se dnes méně, hlavně na zkoumání kapalin.

YAG lasery pracující s pevnými ionty Nd<sup>3+</sup> vydávají vlnovou délku  $\lambda$  = 532 nm (viditelné zelené světlo). Tyto lasery jsou malých rozměrů, ale vyžadují chlazení (nejčastěji vodou nebo vzduchem).

Ar lasery (plynové) mohou vydávat několik vlnových délek, běžně se užívají  $\lambda$  = 514,5 nm (viditelné zelené světlo) a  $\lambda$  = 488 nm (viditelné modré světlo). Z uvedených typů mají nejvyšší výkon, ale také velké rozměry. Používají se nejvíce, zvláště pro měření proudění plynů.

Pomocí jednoho rozptýleného paprsku můžeme měřit rychlost částice pouze v jednom směru (jednosložkový systém LDA). Protože nás ale zajímá celková rychlost částic v prostoru, je žádoucí změřit složky rychlosti ve třech směrech (vícesložkový systém LDA), které nejsou koplanární (třetí z nich neleží v rovině dané dalšími dvěma). To situaci měření poněkud komplikuje.

Nabízí se několik řešení. Při stejných vnějších podmínkách lze měření opakovat ze třech různých směrů anebo měření jen dvakrát opakovat a použít metody dvojitého rozptylu. Dosažení stejných vnějších podmínek je ale náročné, proto se jeví jako výhodné použití dvou nebo třech laserů pracujících současně. V tomto případě je ale nutné "označit" paprsek každého laseru určitým způsobem – nejlépe rozdílnou polarizací každého paprsku. Při rozptylu světla na částici však nastává částečná depolarizace, a proto ani toto řešení není ideální.

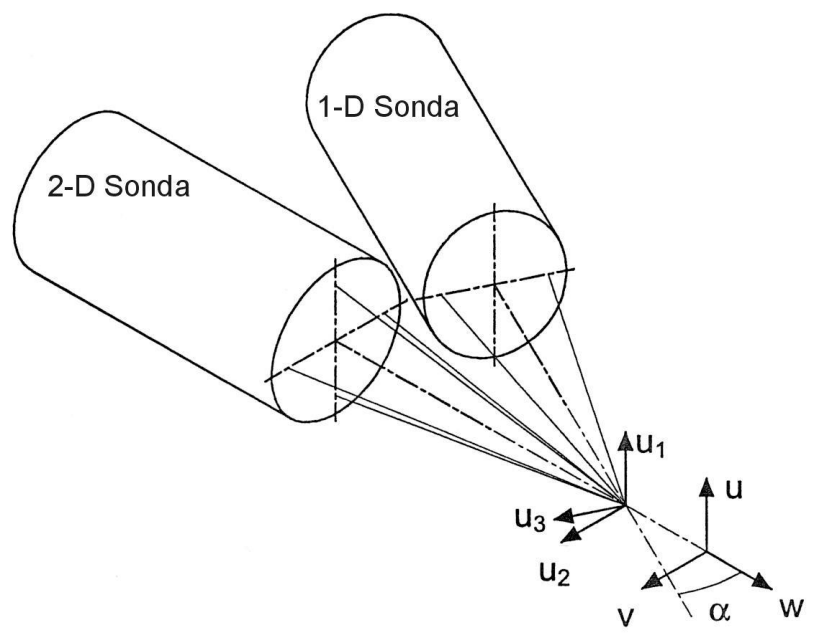

**Obrázek 7 (zdroj [1])**

Z geometrického hlediska není vhodné, aby byly dva pracující lasery pod vzájemným úhlem 90°. Proto se užívá uspořádání jako na obrázku 7. Změřené velikosti vektorů rychlostí **u**1, **u**<sup>2</sup> a **u**<sup>3</sup> a známý úhel *α* pak převedeme do velikostí vektorů rychlosti **u**, **v** a **w** pomocí transformační matice.

Dnes se využívají také praktické vláknové sondy, které laserové světlo rozvádí do jiného místa v prostoru. Zajišťují vysokou mobilitu a operativnost práce.

#### **1.7. Bezpečnost práce s laserem**

<span id="page-17-0"></span>Jako každé zařízení může být i laser nebezpečný pro lidské zdraví, hlavně pro oči, při velmi vysokých výkonech i pro kůži – popálení. Rizika plynoucí z metody LDA nejsou příliš velká, protože se užívají lasery o relativně nízkém výkonu, přesto bychom měli dodržovat několik bezpečnostních zásad. Vždy je nutné ctít manuál od výrobce a platné národní normy.

Základním bezpečnostním pravidlem je, že s laserem pracují a v laboratoři se pohybují pouze lidé, kteří byli o bezpečnosti prokazatelně poučeni. Obvykle se poučení stvrzuje podpisem na listinu, jež se archivuje. Je nutné zamezit přístupu náhodných návštěvníků varováním na vstupních dveřích laboratoře, jejich zamčením atp.

Nikdy nenecháváme laser běžet bez dozoru. Vždy musí existovat jednoduchý a rychlý způsob, jak vypnout laser v případě jakékoliv mimořádné události.

V laboratoři pracujeme alespoň dva, aby v případě náhlé nevolnosti či jiných problémů mohl ten druhý zastavit laser a zajistit pomoc. Potížím předcházíme, z mnoha jiných důvodů se v laboratoři nepohybujeme pod vlivem alkoholu, drog, léků snižujících pozornost, jsme-li nemocni, unaveni atd.

Využíváme všech ochranných pomůcek předepsaných pro dané zařízení, v našem případě ochranných brýlí. Naopak odkládáme všechny předměty, které by mohly způsobit náhlý odraz světla nevhodným směrem jako prsteny či náramkové hodinky.

Nikdy se nedíváme přímo do laserového světla či jeho odrazů. Vyhýbáme se náhlým a nepromyšleným pohybům (když něco spadne), abychom se nikdy náhodně nepodívali do paprsku laseru.

Záludné jsou lasery vyzařující vlnovou délku mimo oblast viditelného světla. Při práci s nimi je velmi obtížné poznat celou dráhu paprsku a zamezit všem odrazům. Navíc, člověk se těžko vyhne vstupu do paprsku, který nevidí. Ty v našem případě nevyužíváme.

#### <span id="page-17-1"></span>**1.8. Detektory světla**

Užívá se různých zařízení jako detektorů přicházejícího světla, např. Fotodioda nebo lavinová fotodioda. Tyto však mají nevhodný poměr signálu vůči šumu. Proto je nejobvyklejším zařízením fotonásobič, pracující na principu vnějšího fotoelektrického jevu. Na fotokatodě se přeměňuje světelný signál na elektrický proud, který přechází postupně na anodu. Mezi katodou a anodou se nacházejí dynody, jež zesilují elektronový signál.

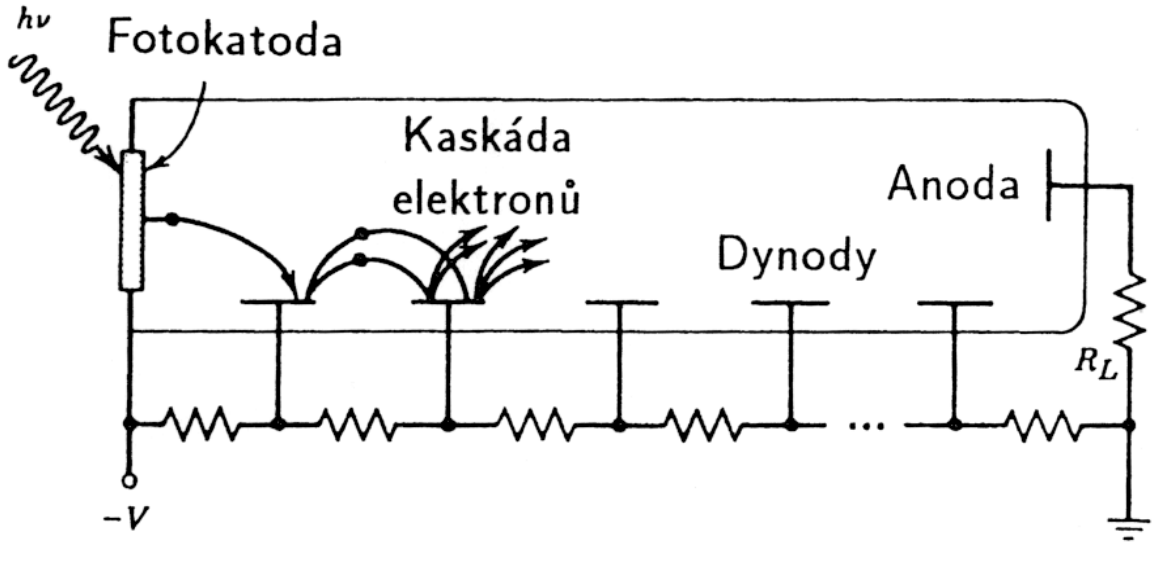

**Obrázek 8 (zdroj [1])**

Vycházejí signál ze záznamového zařízení (detektoru světelného vlnění) je nutné upravit pro přenos do klasického počítače a následné zpracování. Tento signál má několik vlastností:

- nespojitost (objevuje se pouze při průchodu částice)

- krátký a náhodný výskyt

- různá amplituda

- vysoká a různá frekvence signálu

Pro upravení nejsou vhodné obvyklé přístroje používané v elektrotechnice, ale je nutné využít zvláštní procesory LDA. Těch známe několik druhů.

Nejjednodušším a nejstarším je sledovač (spíše užíván anglický výraz "tracker"). Vyžaduje nízké frekvence a signál blížící se spojitému. Dnes se používá pouze okrajově.

Modernější je čítačový procesor ("counter"). Je vhodný pro nespojitý signál, ale vyžaduje pečlivé odstínění frekvencí pedestalu a šumu. Rozdíl intenzity signálu a šumu musí být nejméně 10 dB, vhodný je více než 20 dB. Analogový signál sinusového průběhu převádí na digitální obdélníkového průběhu, se kterým pak pracuje klasický počítač. Procesor obsahuje čítače dva pro snazší odlišení platných dat od chyb.

Posledním a nejdokonalejším typem je BSA, převádějící přicházející analogový signál na digitální rychlými výpočty Fourierových transformací. Tento přístroj nemá žádné významné omezení použitelnosti.

## <span id="page-19-0"></span>**2. Obsluha programu**

Základní popis měřicího zařízení a jeho obsluhy.

## <span id="page-19-1"></span>**2.1. Popis zařízení a zapojení**

Na obrázku 9 je zadní strana laseru. Jednotlivé části označují písmena A – G.

**A** Kontrolky zapnutí. "Power" je rozsvícený, je-li laser připojen do sítě. "Ready" se rozsvítí v případě, že je možné začít měřit (mezi zapojením do sítě a rozsvícením kontrolky "Ready" proběhne nějaký čas pro nažhavení laseru, řádově desítky sekund). "Laser ON" udává, je-li laser propojený s procesorem LDA, popřípadě jestli toto spojení funguje. Měřit lze pouze tehdy, když svítí všechny tři kontrolky současně.

**B** Kontrolky chybového hlášení. Kontrolka "Temperature" upozorňuje na přehřátí laseru, "Frequency shift" na nesprávně seřízené frekvence laseru a fotonásobiče a "Laser interlock" na bezpečnostní uzamčení laseru.

**C** Konektor "Laser Interlock" by měl sloužit pro spojení s varovným zařízením, které vně místnosti upozorní všechny příchozí, že právě probíhá měření. Pokud toto zařízení není využito, je nutné konektor zaslepit hardwarovým klíčem. Bez klíče není možné laser spustit.

**D** "Frequency shit" slouží k propojení laseru a Braggovy cely, která se nachází v zařízení s procesorem LDA (na procesoru mu odpovídá konektor E).

**E** Tento konektor zajišťuje napájení laseru elektrickou energií ze sítě. Užívá se adaptéru pro snížení napětí.

**F** "Signal out" slouží k propojení s fotonásobičem, který se nachází ve stejném zařízení jako procesor LDA (na procesoru mu odpovídá konektor B).

**G** Spouštěcí klíč. K zapnutí laseru je užit místo spínače zámek a klíč obdobně jako v automobilu. Zajišťuje, aby s laserem nemanipulovala žádná nepovolaná osoba.

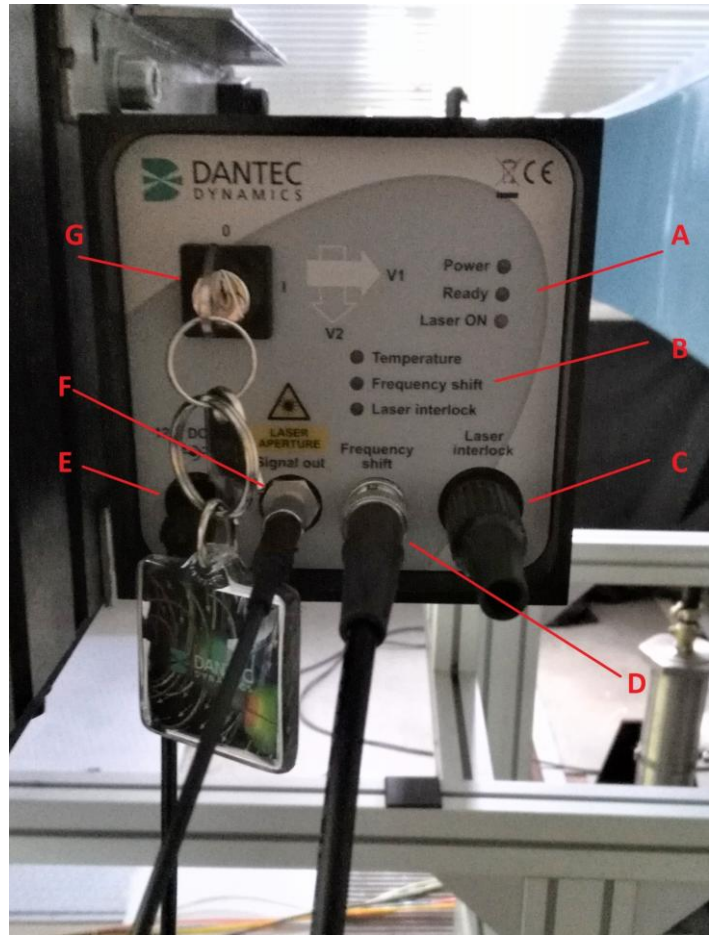

**Obrázek 9**

Na obrázku 10 se nachází zadní panel procesoru LDA.

**A** Tento konektor zajišťuje napájení z elektrické sítě.

**B** "Optical fiber connection" slouží k propojení laseru a fotonásobiče. Tento kabel je zapojen do laseru do konektoru F a slouží k přenosu elektrických vzruchů.

**C** Slouží k připojení klasického počítače a k přenosu dat do prostředí pro vyhodnocení. Jde o klasický USB konektor.

**D** K tomuto konektoru není připojeno nic.

**E** Konektory k propojení s laserem pro přenos optických signálů. Kabel je zapojen do laserové zdířky D. Slouží k přenosu optických signálů. Na tomto zařízení se nacházejí dva konektory pro frekvenci 40 MHz a 80 MHz. Záleží na frekvenci zvolené v počítačovém programu, které zapojení je správné.

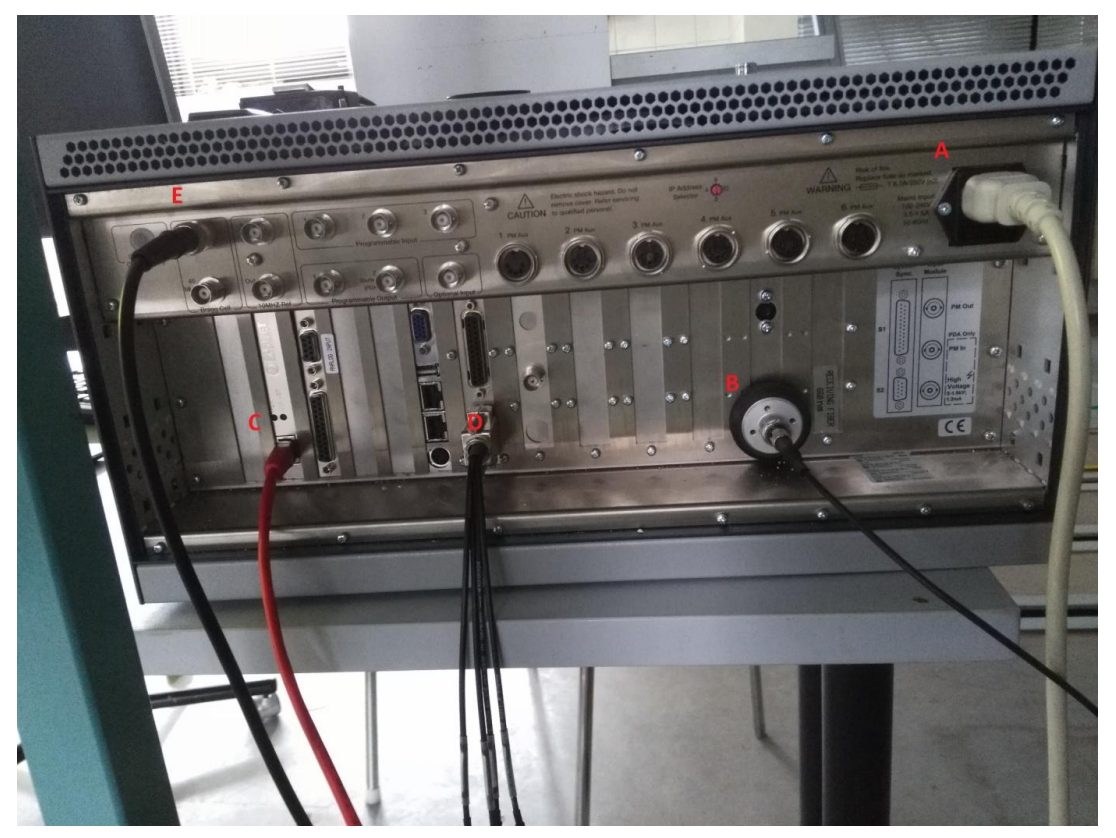

**Obrázek 10**

#### <span id="page-20-0"></span>**2.2. Traverzování**

Metoda LDA jako bodové měření vyžaduje, aby byla optická sonda přemisťována v prostoru. Traverzovat můžeme ručně nebo automaticky, výpočtový program umožňuje obě varianty. Lze poměrně variabilně nastavit polohu v souřadnicích kartézských buď prostým zadáváním souřadnic do tabulky (obrázek 11), nebo automatickým vytvořením pole různých bodů (funkce "Mesh Generator"; obrázek 12). Pro měření v cylindrických souřadnicích je možné použít jen "Mesh Generator", program pak tyto body převede do kartézských souřadnic. Dále je možné si body rozdělit do skupin pomocí funkce "Region", číslování bodů je ale průběžné. Máme 4 typy traverzování:

- "Lightweight"

- "Lightweight with Handbox"
- "Dantec 57G15"
- "Generic Traverse"

#### Západočeská univerzita v Plzni, Fakulta strojní, Bakalářská práce, akad. rok 2016 / 2017 Katedra energetických strojů a zařízení Kamil Šimeček Kamil Šimeček

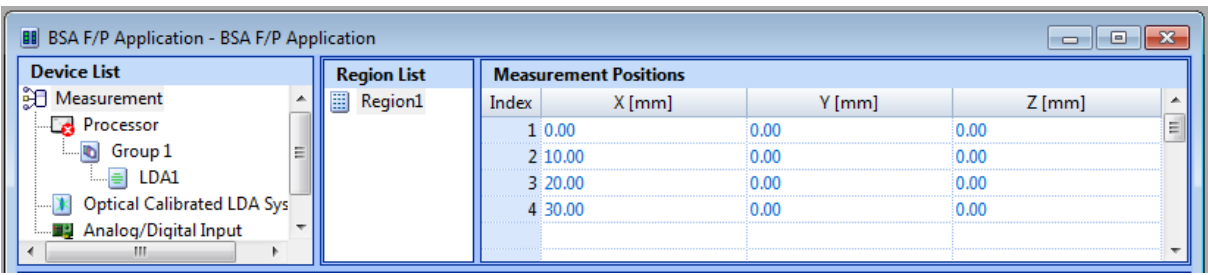

**Obrázek 11**

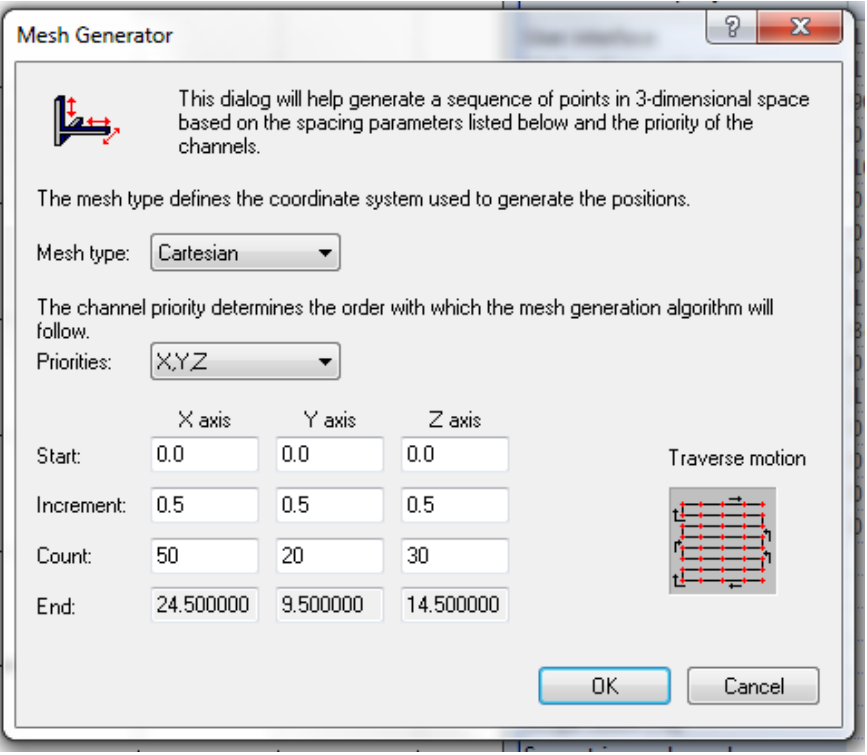

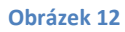

V našem případě bylo použito ručního traverzování v kartézských souřadnicích x, y a z. Ve svislém směru (z) a ve směru kolmém na osu tunelu (y) pohyb zajišťoval traverzor s pohybovými šrouby (jedna otáčka pohybového šroubu představovala 1 mm), ve směru osy tunelu (x) bylo zajištěno traverzování poponesením stojanu s laserem s doměřením jeho polohy vůči tunelu.

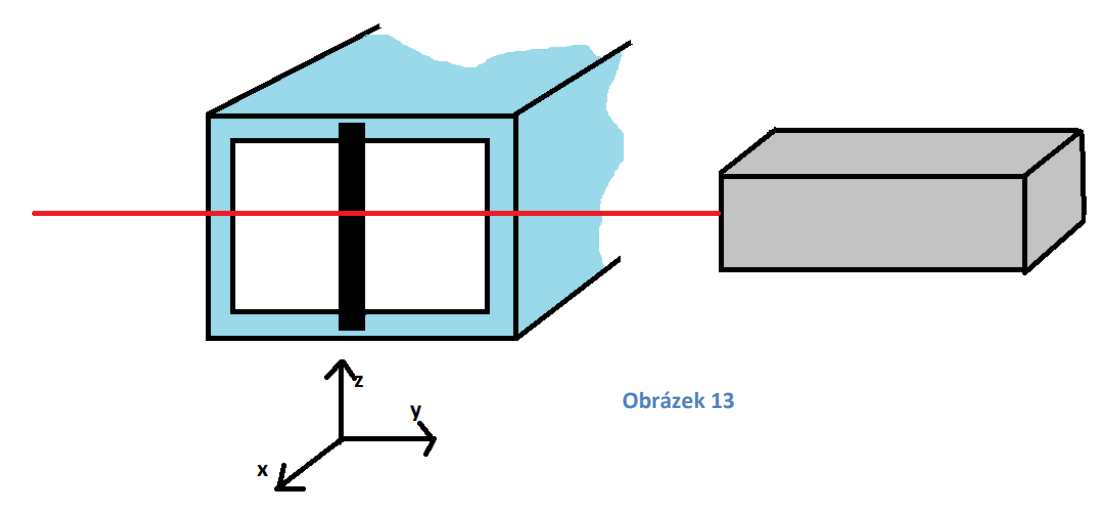

#### **2.3. System monitor**

<span id="page-22-0"></span>"System monitor" (obrázek 14) nám umožňuje průběžně sledovat průběh měření a pružně reagovat na jeho vývoj. Například jde-li měření příliš pomalu nebo jsou naměřené hodnoty nesmyslné, lze sběr dat předčasně ukončit. V části "Group" nalezneme čtyři grafy, "Samples" udává počet snímků, které přístroj zaznamenal, "Acq. Time" čas mezi začátkem a koncem měření, "Data rate" a "Validation" udávají poměr snímků, které byly vyhodnoceny jako platné vůči všem snímkům. Druhá skupina "Channel" ukazuje technické údaje o měření: proud na anodě ("Anode Curent") a citlivost ("Sensitivity"), která má rozměr volt jako napětí. Poslední část představuje "Scope Display", jenž ukazuje právě probíhající signál a graficky na něm vymezuje platné a neplatné hodnoty.

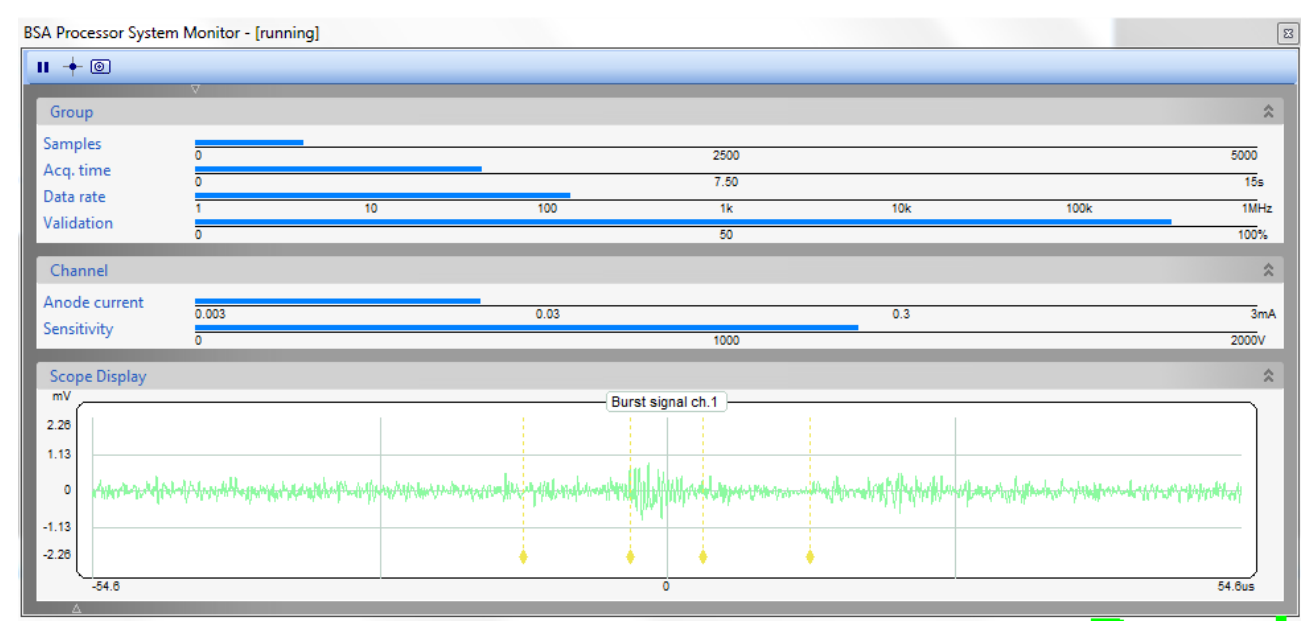

**Obrázek 14**

#### <span id="page-22-1"></span>**2.4. Nastavené veličiny**

Vyhodnocovací systém umožňuje volně měnit velké množství různých parametrů. Je důležité zvolit tyto hodnoty zodpovědně, protože jejich nastavení často velmi ovlivňuje či úplně znehodnocuje výsledky měření. V našem případě byla většina parametrů systému nastavena stejně jako v uživatelské příručce, případně dle připraveného nastavení při prvním spuštění. V přehledu jsou vlastnosti přiřazeny k jednotlivým ikonám na základní obrazovce.

Procesor – velká část těchto vlastností je při základním nastavení systému pevně dána. Zmiňuji jen některé.

"General"

"Hight Voltage Activation" slouží k ochraně procesoru LDA před nadměrným napětím přicházejícím z fotonásobiče. Může být "Automatic" (v našem případě vždy), "On" nebo "Off".

"Anode current warning level" ukazuje, při jakém proudu, který přichází z fotonásobiče, dojde k přerušení spojení mezi procesorem a fotonásobičem (ochrana proti přepětí podobná jističi). Může být nastaveno 50 – 150 % nominálního proudu (pro nás vždy 90 %). Procesor snese krátkodobě vyšší proud.

"Data collection mode" udává, jaká data budou zaznamenána. Rozlišujeme tři mody: "Brust" pro měření v okolí pohybujících se mechanismů a v turbulentním proudění (v našem případě byla zvolena tato možnost), "Continuous" a "Dead Time".

40 MHz "frequency shift" určuje, zda je zapojený 40 MHz konektor pro připojení optického kabelu.

"Variable frequency shift" udá, zda je zapojený tento druhý konektor pro připojení optického kabelu, který má proměnnou frekvenci.

"Variable shift frequency" ukazuje, na jakou frekvenci je nastavený variabilní konektor. Údaje v těchto posledních kolonkách musejí odpovídat fyzickému připojení laseru, jinak celé zařízení nepracuje.

"Analog input" – část, se kterou nebylo možné manipulovat.

"Sync. Input signals" – s touto částí jsme nemanipulovali.

"Sync. Output signals" – s touto částí jsme nemanipulovali.

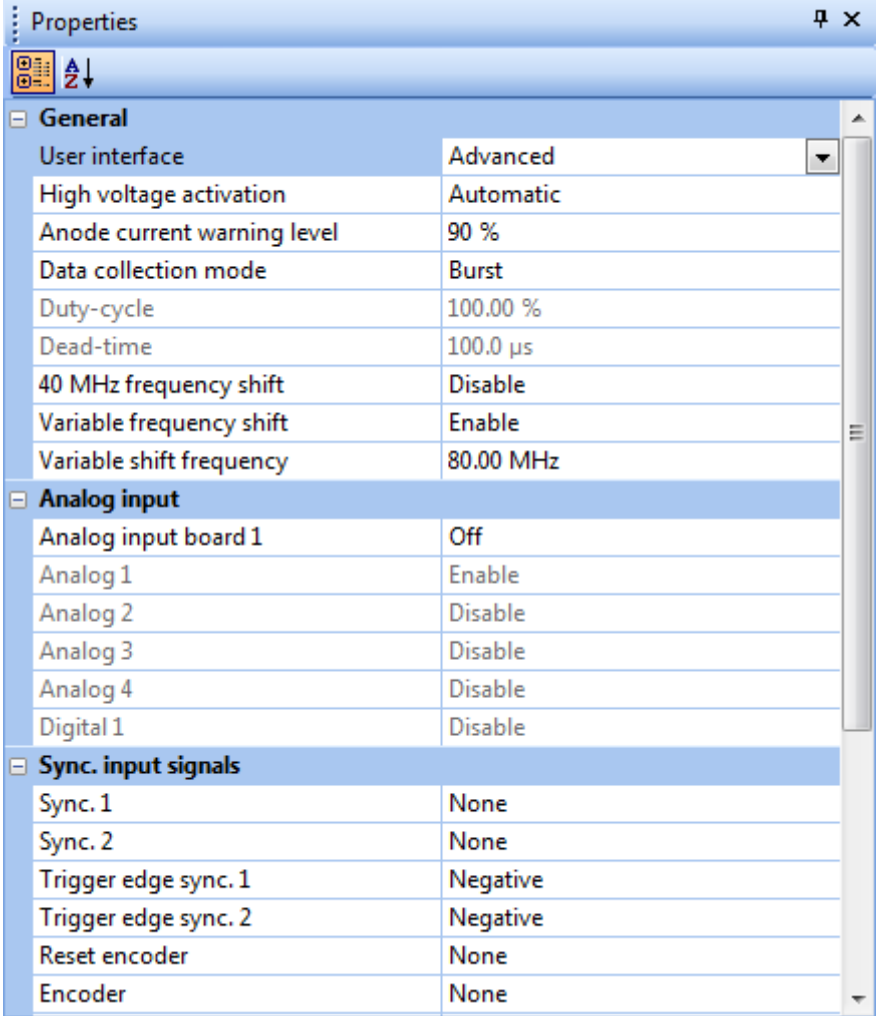

**Obrázek 15**

"Optical Calibrated LDA System" (obrázek 16) – tyto vlastnosti udávají datum a způsob kalibrování laserového měřiče. V našem případě s nimi nebylo manipulováno.

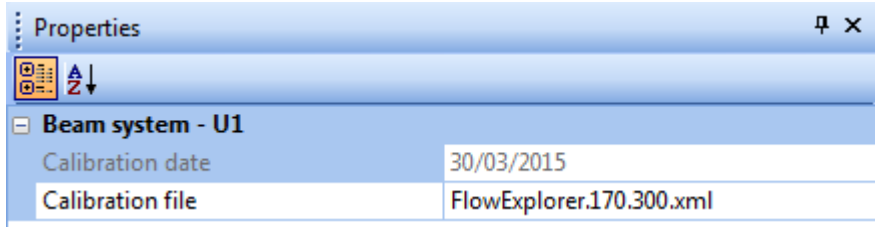

#### **Obrázek 16**

"Group 1" (obrázek 17) – tyto vlastnosti byly pro jednotlivá měření měněny podle potřeby. Základní popis jednotlivých možností je zde, konkrétní informace v části výsledky.

"Max. Samples" udává počet snímků, při jehož dosažení dojde k zastavení měření. Pro správné vyhodnocení je nutné, aby snímků bylo nejméně několik set. V našem případě jsme volili mezi 2000 až 10 000 snímků.

"Max. Acquisition time" je druhým kritériem pro zastavení měření. Nastavovali jsme časy kratší než 30 sekund, zvláště proto, aby se měření zbytečně nezdržovalo.

"Coincidence method" udává způsob získávání dat. Může být "Overlapped" (jako v našem případě) nebo "Windowing", které ponechává na začátku měření určité časové okno ("Coincidance window"), během něhož nezaznamenává snímky.

"Scope display" udává způsob zobrazování signálu na "System monitor". Může být "Burst Signal" (v našem případě) nebo "Burst Spectrum", které se hodí pro výpočetně náročnější úlohy.

"Scope zoom" naznačuje zvětšení časové osy.

"Scope Trigger Chanel" určuje zdroj signálu při více zdrojích.

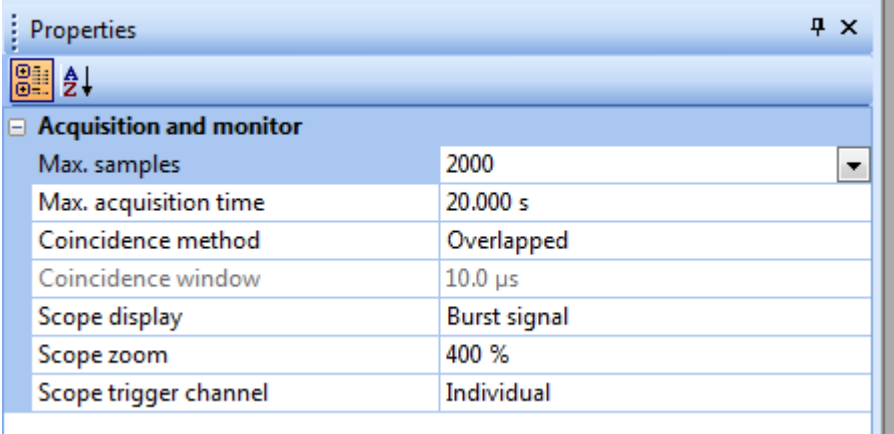

**Obrázek 17**

LDA1 (obrázek 18) – tyto vlastnosti výrazně ovlivňují získané výsledky, proto byly také měněny při každém měření.

"Center velocity" udává rychlost, kterou očekáváme, že bude naměřena. Není možné ji volit náhodně, lze si jen vybrat z nabízených možností (kladných i záporných pro různé směry proudění). Měřením stejné situace při různých "Center velocity" zjistíme různé hodnoty (v našem případě jde o měření 11 a 12; viz strana 29 a následující) a je poměrně obtížné odlišit, která je blíže realitě. Při prvním měření neznámé situace může být určení této hodnoty poměrně zdlouhavé. Pro náš případ vždy o záporné číslo, neboť laser byl namontován obráceně.

"Velocity span" je rozmezí kolem hodnoty "Center velocity", ve kterém považujeme zachycené hodnoty za platné. Opět lze jen vybrat z nabízených hodnot.

"Record length mode" udává, zda se bude procesor držet podmínky "Minimum record length" ("Fixed mod) " nebo "Maximum record length" ("Auto-adaptive mod"). Tyto podmínky udávají maximální a minimální délku záznamů z měření.

"Sensitivity" udávaná ve voltech je nejvyšší napětí, které přichází do fotonásobiče. Hodnota by měla být vyšší než 1000 V, v našem případě byla kolem 1300 V.

"Signal Gain" ukazuje, jak moc je příchozí optický signál zesílen ve fotonásobiči. Jde o logaritmickou stupnici. Zesílení by mělo být vyšší než 20 dB.

"Burst Detector SRN Level". V případě, že jsou nastaveny vysoké hodnoty, odfiltruje velmi silné snímky ze signálu. Doporučené nastavení je 0 dB.

"Anode Current Limit" slouží k ochraně fotonásobiče před přepětím. Doporučené nastavení pro fotonásobič od firmy Dantec je 1500 μA.

"Level Validation Ratio" udává maximální poměr mezi dvěma nejvyššími hodnotami, které byly změřeny. Jestliže je poměr vyšší, bude vyšší z obou hodnot smazána.

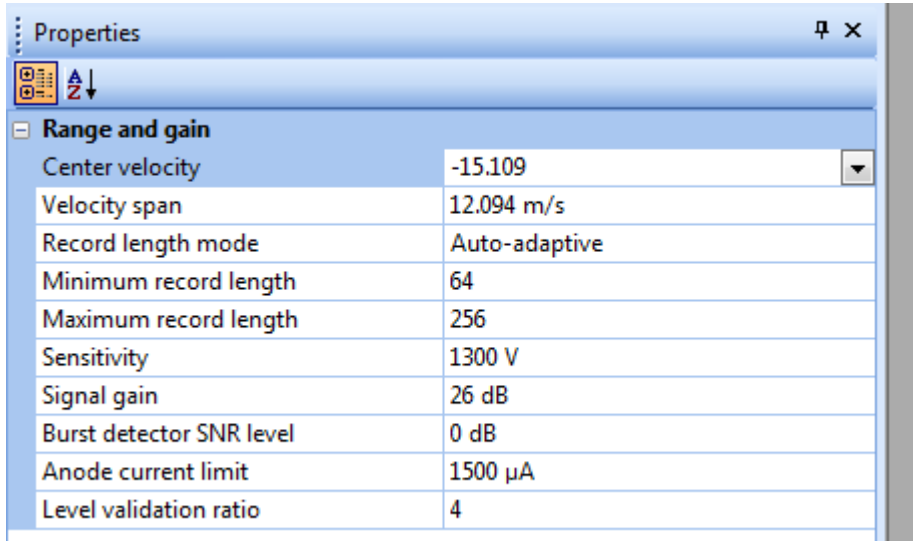

<span id="page-25-0"></span>**Obrázek 18**

#### **2.5. Spuštění programu**

Níže je uveden základní postup spuštění počítačového prostředí pro vyhodnocení výsledků LDA měření. První se objeví bezpečnostní varování (obrázek 19), je nutné ale pokračovat.

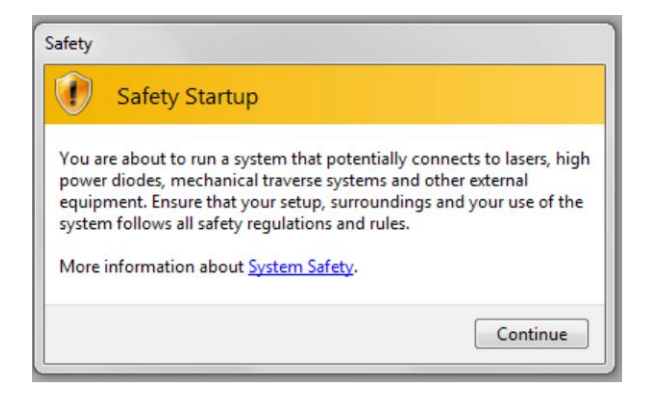

**Obrázek 19**

Další částí je okno (obrázek 20), kde je nutné potvrdit, že by se měl počítač propojit s procesorem LDA.

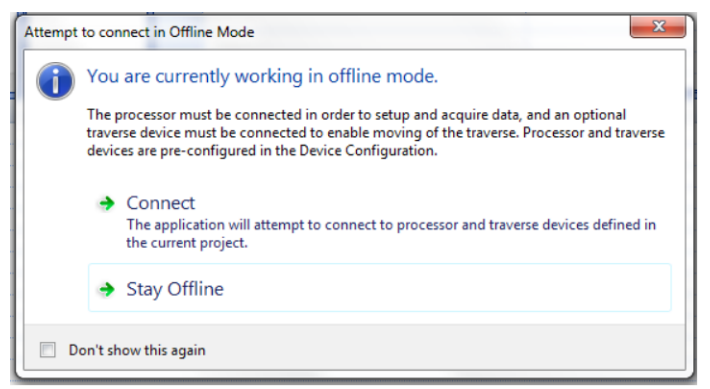

#### **Obrázek 20**

Poté je nutné pokračovat na tomto okně (obrázek 21) kliknutím na "Create a New Project" a poté volit "BSA F/P Application".

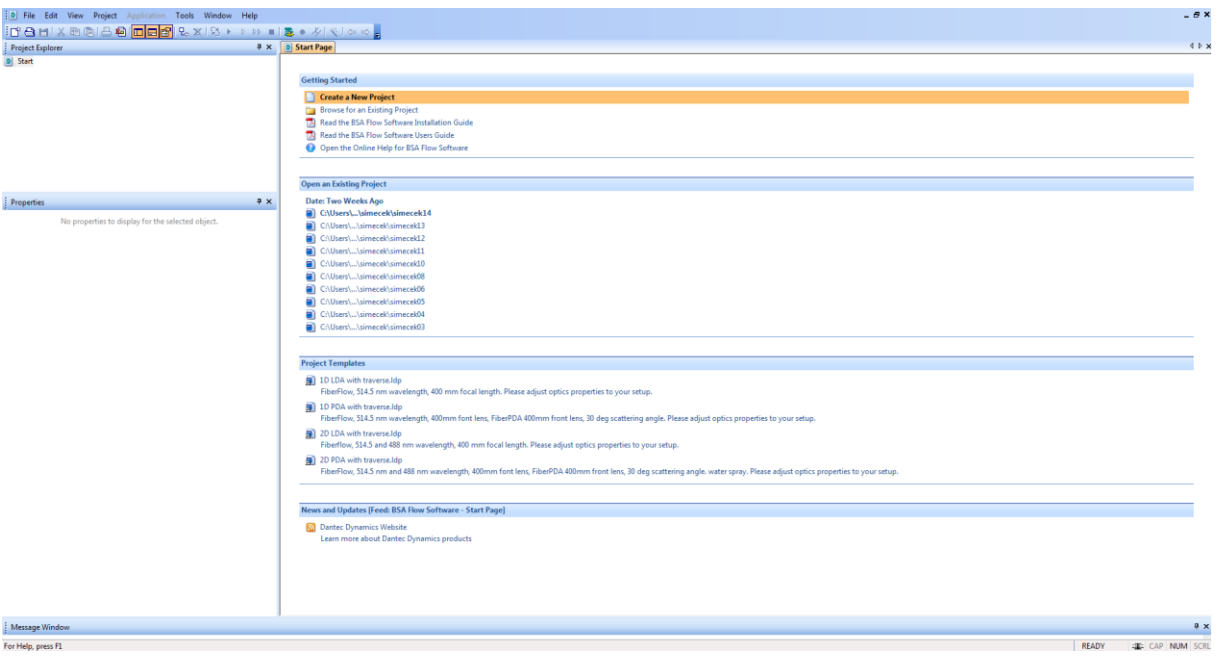

**Obrázek 21**

Dále je nutné vytvořit traverzovací síť bodů. Pravým kliknutím na položku "Measurement" můžeme spustit "System Monitor". Samotné měření se spustí ikonou obdobnou "play". Mezi jednotlivými body traverzování je prodleva, která umožní posun optické sondy do správné pozice.

#### <span id="page-26-0"></span>**2.6. Generátor částic**

K zajištění nasycení proudu stopovacími částicemi bylo využito zařízení 10F02 Seeding Generator od firmy Dantec Dynamics. Pracuje na principu atomizace. Vytváří kapičky a jimi sytí proud vzduchu na vstupu do tunelu. Jejich obvyklá velikost je kolem 0,5 – 5 μm s výkonem až 1 mm<sup>3</sup>·s<sup>-1</sup>, což odpovídá 10<sup>8</sup> částic za sekundu. Využívá různých druhů přírodních olejů jako kukuřičného, olivového, silikonového nebo zeleninového.

#### **2.7. Vyhodnocení**

<span id="page-27-0"></span>Vyhodnocovací program má v sobě několik modulů pro zpracování výsledků měření. Je možné si nechat zobrazit tabulky hodnot, jejich grafy atd. V mém případě jsem veškerá data převedl do standardního kancelářského programu Microsoft Excel a nechal vypočítat některé hodnoty významné pro statistiku.

Střední rychlost je aritmetický průměr naměřených rychlostí z jednotlivých snímků. Z důvodu toho, že přístroj zaznamenával jen záporné hodnoty, byly všechny vynásobeny -1. Průměr se vypočítá podle známého vztahu, kde N je počet opakování, w<sup>i</sup> jsou jednotlivé rychlosti  $\overline{w}$  průměrná rychlost.

$$
\overline{w} = \frac{1}{N} \cdot \sum_{i=1}^{N} w_i \qquad m/s
$$

Směrodatná odchylka je standardní statistickou veličinou, ukazuje, jak moc si jsou jednotlivé prvky v souboru podobné. Čím je vyšší, tím více se hodnoty liší jedna od druhé. Vychází ve stejných jednotkách jako měřené veličiny, na rozdíl od rozptylu, který je její druhou mocninou. Pro směrodatnou odchylku s a rozptyl D platí:

$$
s = \sqrt{D} = \sqrt{\frac{1}{N} \cdot \sum_{i=1}^{N} (\overline{w} - w_i)^2} \qquad m/s
$$

Variační koeficient porovnává směrodatnou odchylku s průměrem v.

 $\mathcal{V}$  $\mathcal{S}_{\mathcal{S}}$  $\bar{w}$ bezrozměrné

Zpracování histogramů bylo složitější. Pole rychlostí bylo rozděleno na intervaly (obvykle několik desítek intervalů) s danou šířkou (obvykle desetiny až setiny m/s) a určen počet snímků, které do nich patřily. Ten byl potom přepočítán na procenta celkového počtu snímků. Ideální histogram by měl odpovídat Gaussově křivce kolem střední hodnoty rychlosti. Některé grafy ve vyhodnocení se tomuto ideálu blíží více, jiné méně, u nich je pak naznačeno, co by mohlo být příčinou rozdílů.

## <span id="page-28-0"></span>**3. Změřené hodnoty**

První je tabulka se základními údaji k jednotlivým měřením. Označení směrů viz obrázek 1.

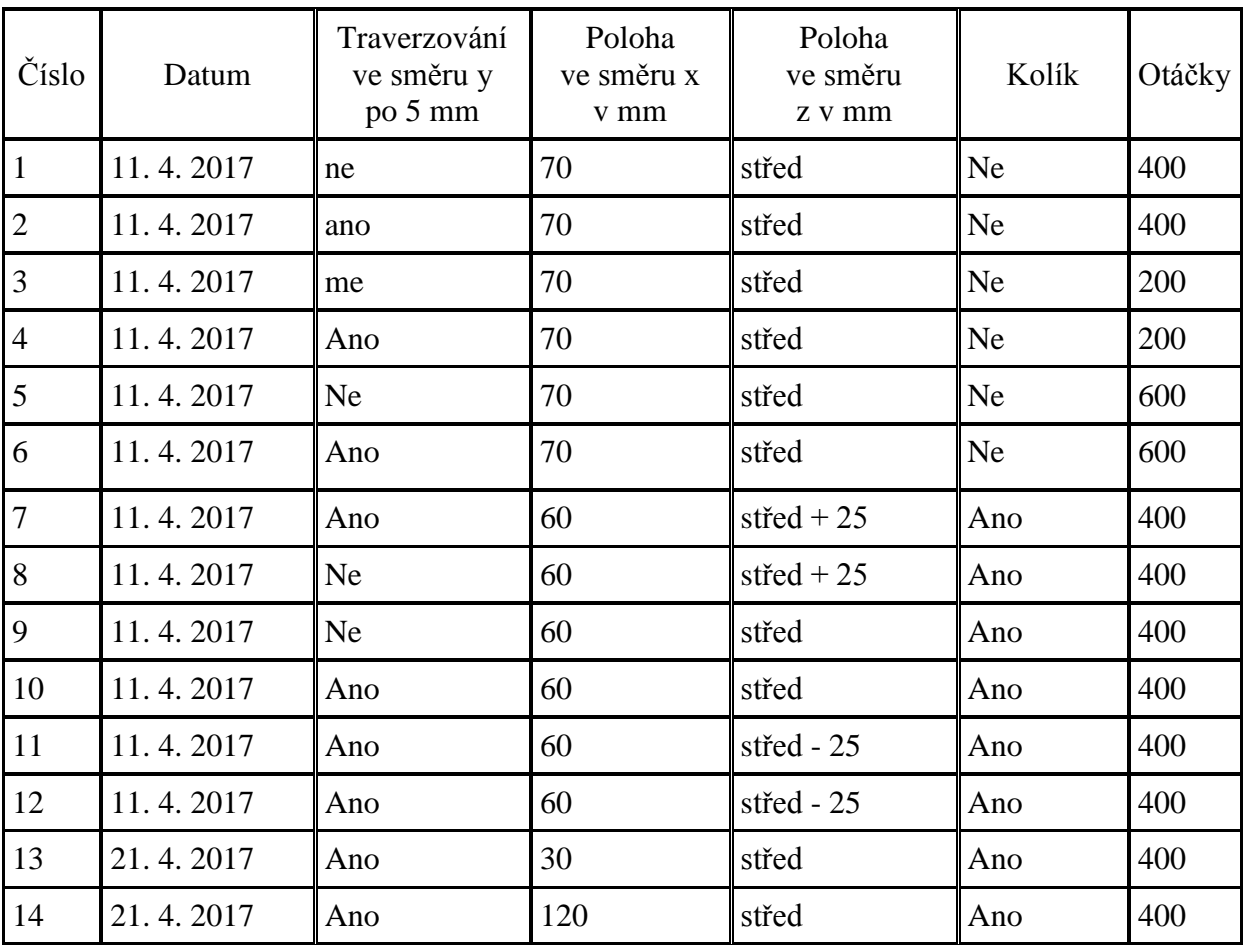

Západočeská univerzita v Plzni, Fakulta strojní, Bakalářská práce, akad. rok 2016 / 2017 Katedra energetických strojů a zařízení Kamil Šimeček Kamil Šimeček

**Měření 1:** Měření probíhalo bez traverzování, pouze v prostředním bodě vzdáleném 70 mm od východu z aerodynamického tunelu (směr x). Ventilátor se otáčel s frekvencí 400, očekávaná rychlost je 15,109 m/s při očekávaném rozptylu 12,094 m/s. Voltová citlivost byla zvolena 1250 V. Měření mělo být ukončeno při průletu 10 000 částic nebo po 30 sekundách (to také nastalo po zachycení 6027 snímků). Byla změřena střední rychlost 15,38 m/s a směrodatná odchylka 0,17 m/s, což tvoří asi 1,09 % střední rychlosti. Histogram rozložení rychlostí podle četnosti je tento, každý sloupec představuje rychlostní rozdíl 0,02 m/s. Tvoří podle očekávání klasickou gaussovskou křivku.

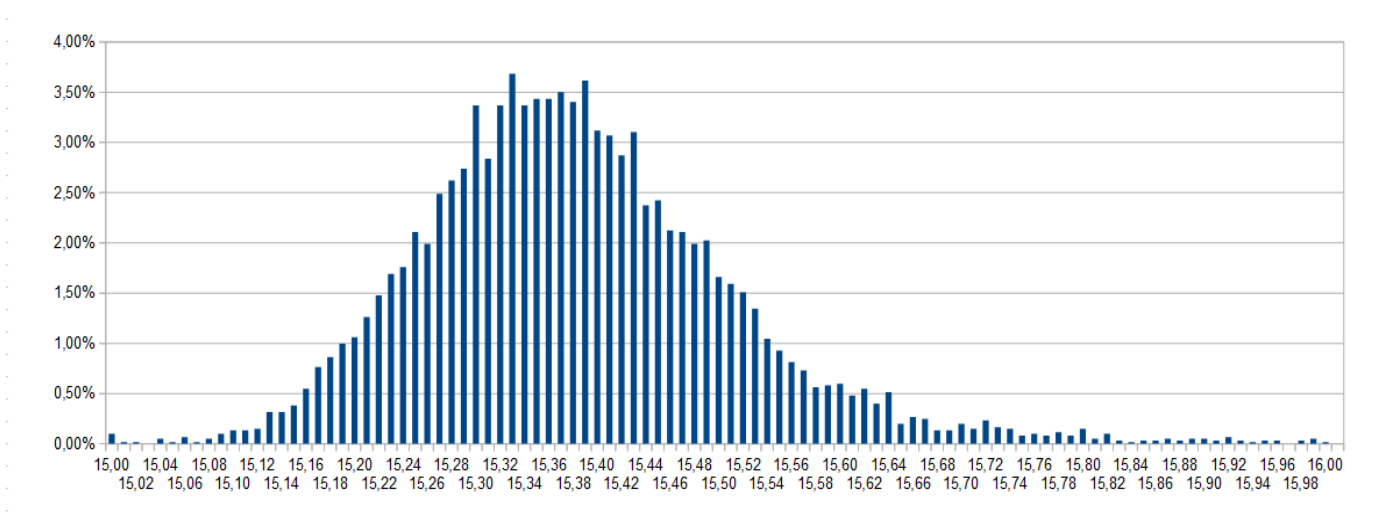

**Měření 2:** Měření probíhalo s traverzováním ve vodorovném směru po 5 mm (směr y), ve vodorovné vzdálenosti 70 mm od východu z aerodynamického tunelu (směr x). Ventilátor se otáčel s frekvencí 400, očekávaná rychlost je 15,109 m/s při očekávaném rozptylu 12,094 m/s. Voltová citlivost byla zvolena 1250 V. Každé z měření mělo být ukončeno při průletu 5000 částic nebo po 15 sekundách. Vždy nastávala druhá možnost, počet snímků se pohyboval mezi 1447 a 224, přitom nejnižší počty nastaly v polohách 10 a 15 mm (224, respektive 778), ve všech ostatních polohách bylo více než 800 snímků. To je nejspíše příčinou nápadného poklesu střední rychlosti a nárůstu fluktuace v těchto polohách. Příčinou těchto nepřesností je zřejmě nedostatek stopovacích částic během měření.

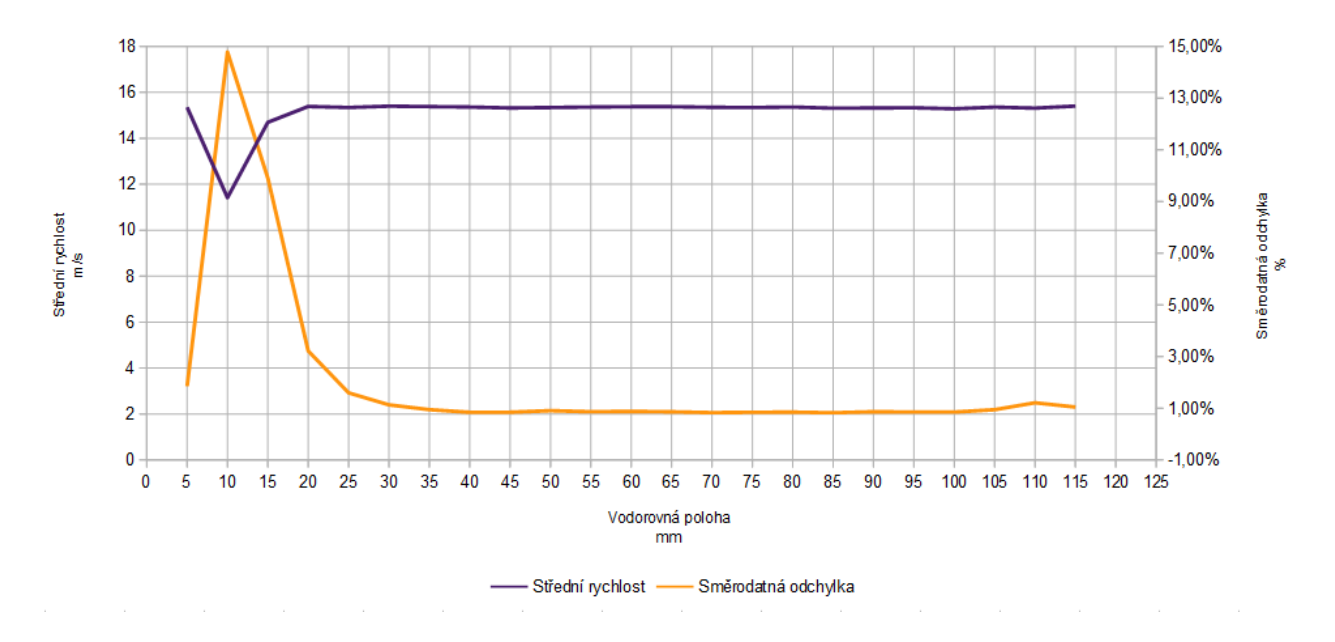

S ohledem na výsledky je toto měření doplněno ještě jedním grafem, kde jsou hodnoty pro polohy 10 a 15 mm nahrazeny střední rychlostí a střední hodnotou procentuální směrodatné odchylky.

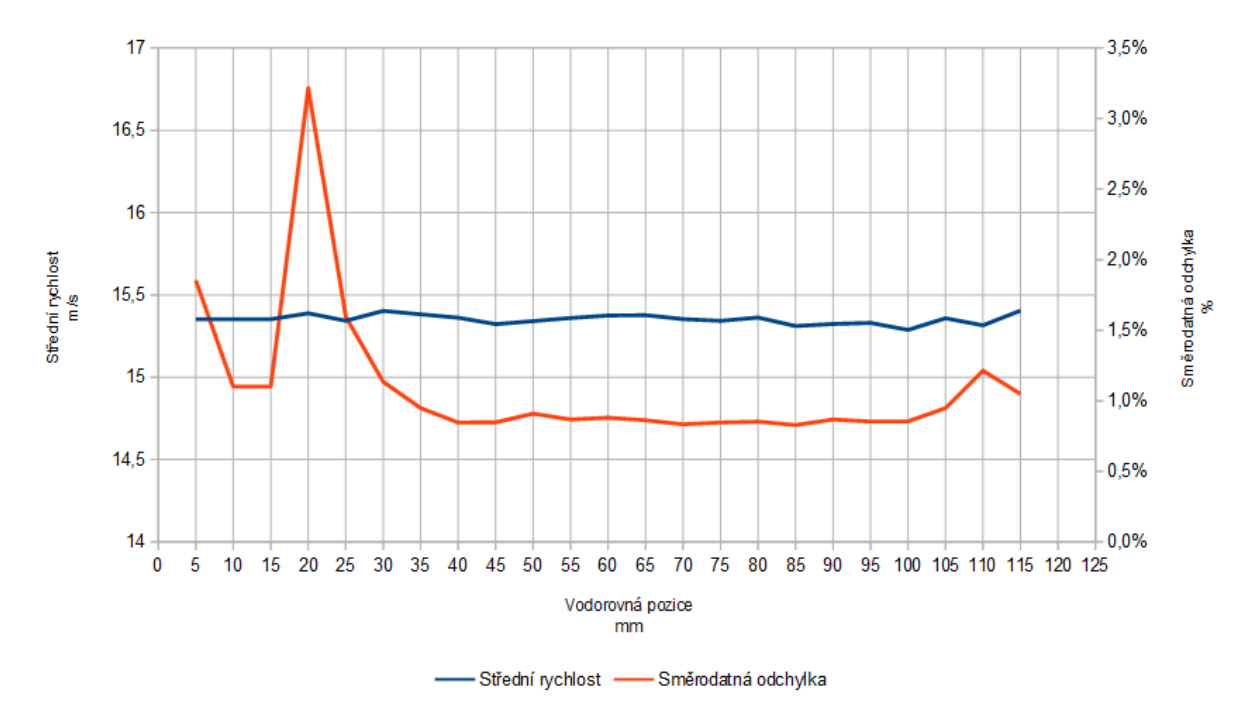

**Měření 3:** Měření probíhalo bez traverzování ve směru y, pouze v prostředním bodě vzdáleném 70 mm od východu z aerodynamického tunelu (směr x). Ventilátor se otáčel s frekvencí 200, očekávaná rychlost je 12,094 m/s při očekávaném rozptylu 12,094 m/s. Voltová citlivost byla zvolena 1300 V. Měření mělo být ukončeno při průletu 10 000 částic nebo po 30 sekundách (to také nastalo po zachycení 3252 snímků). Střední rychlost je 7,65 m/s při směrodatné odchylce 0,32 m/s, což je 4,24 % střední hodnoty. Každý sloupec histogramu představuje rozdíl 0,01 mm.

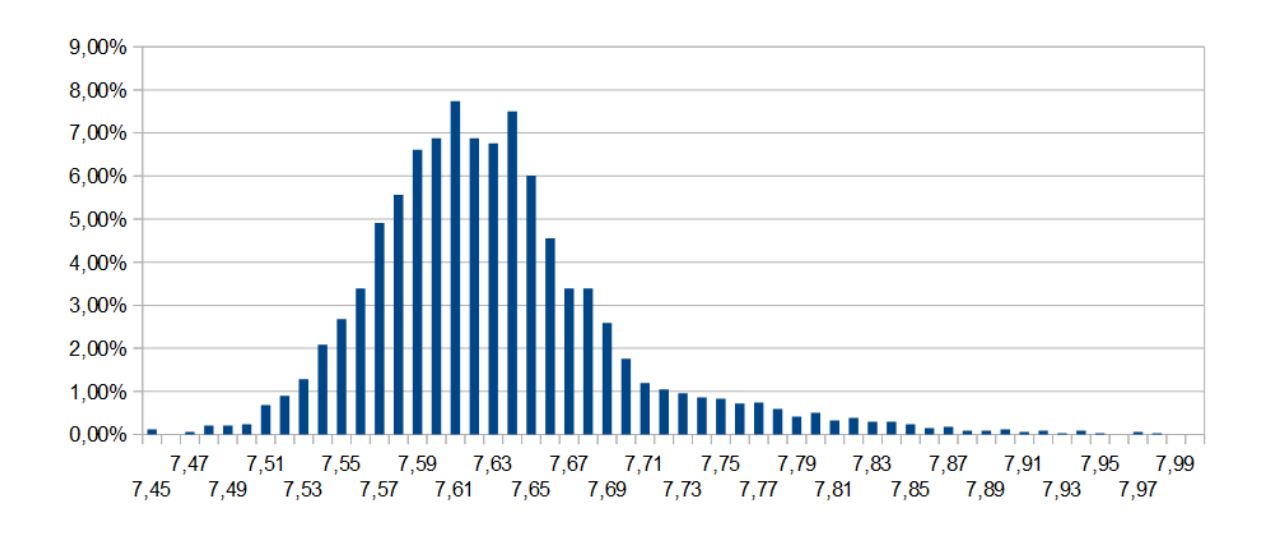

**Měření 4:** Měření probíhalo s traverzováním ve vodorovném směru y po 5 mm, ve vodorovné vzdálenosti 70 mm od východu z aerodynamického tunelu (směr x). Ventilátor se otáčel s frekvencí 200, očekávaná rychlost 12,094 m/s při očekávaném rozptylu 12,094 m/s. Voltová citlivost byla zvolena 1300 V. Každé z měření mělo být ukončeno při průletu 5000 částic nebo po 15 sekundách. Vždy nastávala druhá možnost, počet snímků se pohyboval mezi 2168 a 1500.

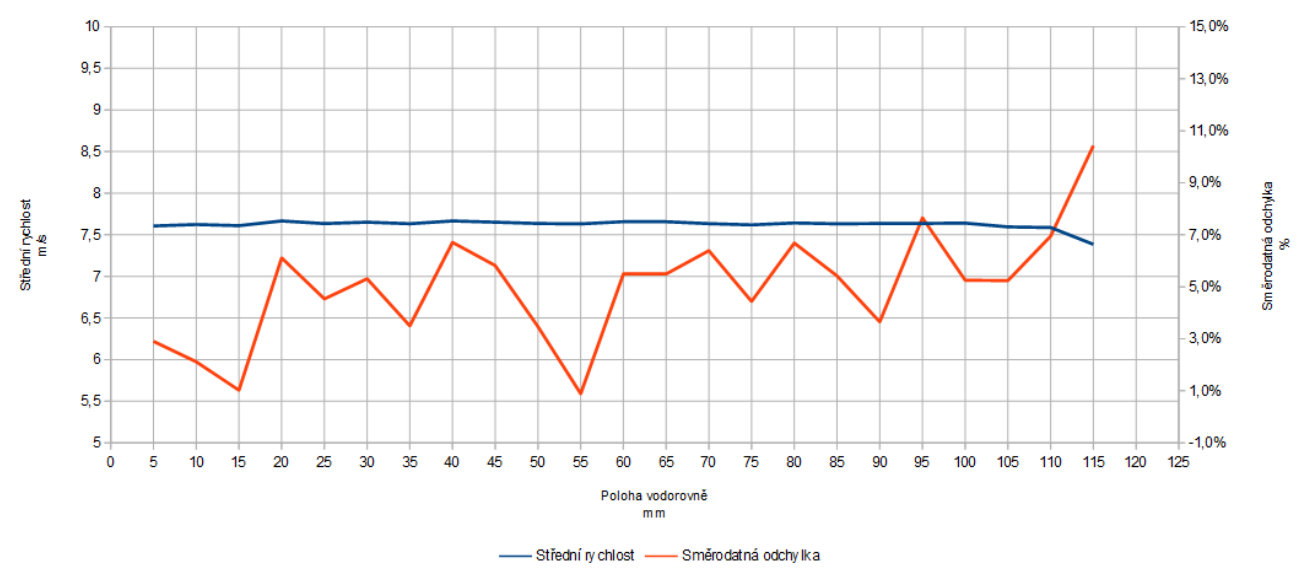

**Měření 5:** Měření probíhalo bez traverzování, pouze v prostředním bodě vzdáleném 70 mm od východu z aerodynamického tunelu. Ventilátor se otáčel s frekvencí 600, očekávaná rychlost 21,156 m/s při očekávaném rozptylu 24,188 m/s. Voltová citlivost byla zvolena 1300 V. Měření mělo být ukončeno při průletu 10 000 částic nebo po 30 sekundách (to také nastalo po zachycení 2642 snímků). Střední rychlost je 23,20 m/s při směrodatné odchylce 1,07 m/s, což je 4,61 %. Každý sloupec histogramu představuje rozdíl 0,05 m/s. Fluktuace jsou zvýšené pouze pro polohu 115 mm. Křivka histogramu má výrazně více gaussovský průběh, ale to je možná způsobeno jen její nižší ostrostí.

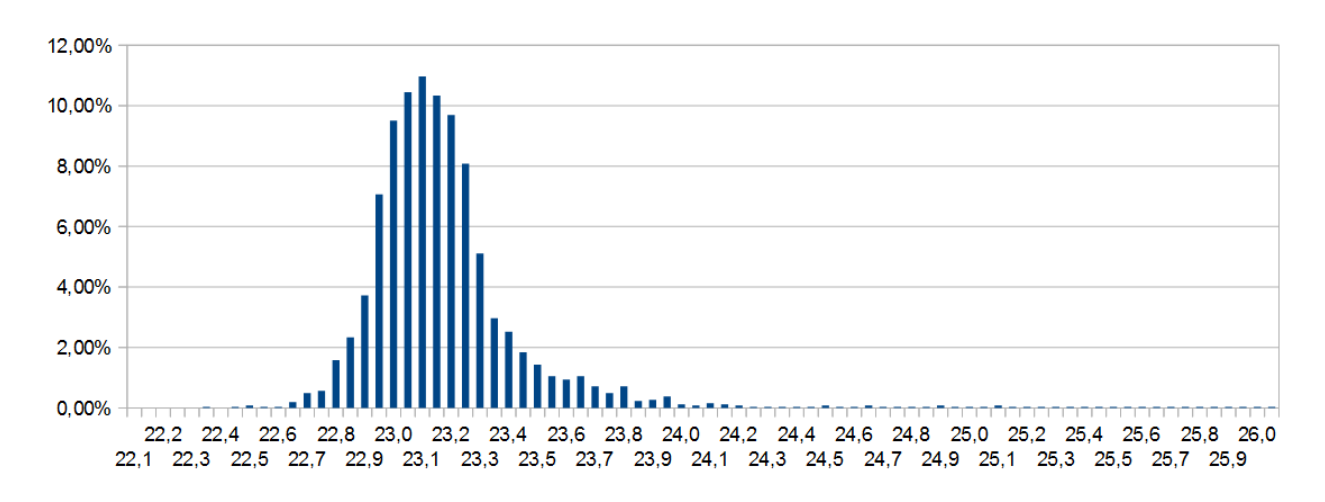

**Měření 6:** Měření probíhalo s traverzováním ve vodorovném směru po 5 mm, ve vodorovné vzdálenosti 70 mm od východu z aerodynamického tunelu. Ventilátor se otáčel s frekvencí 600, očekávaná rychlost 18,141 m/s při očekávaném rozptylu 24,188 m/s. Voltová citlivost byla zvolena 1300 V. Každé z měření mělo být ukončeno při průletu 5000 částic nebo po 15 sekundách. V tomto případě byl počet zaznamenaných snímků vyšší, v 17 případech měření ukončil 5000. snímek, v ostatních čas. Nejnižší počet snímků byl 3331.

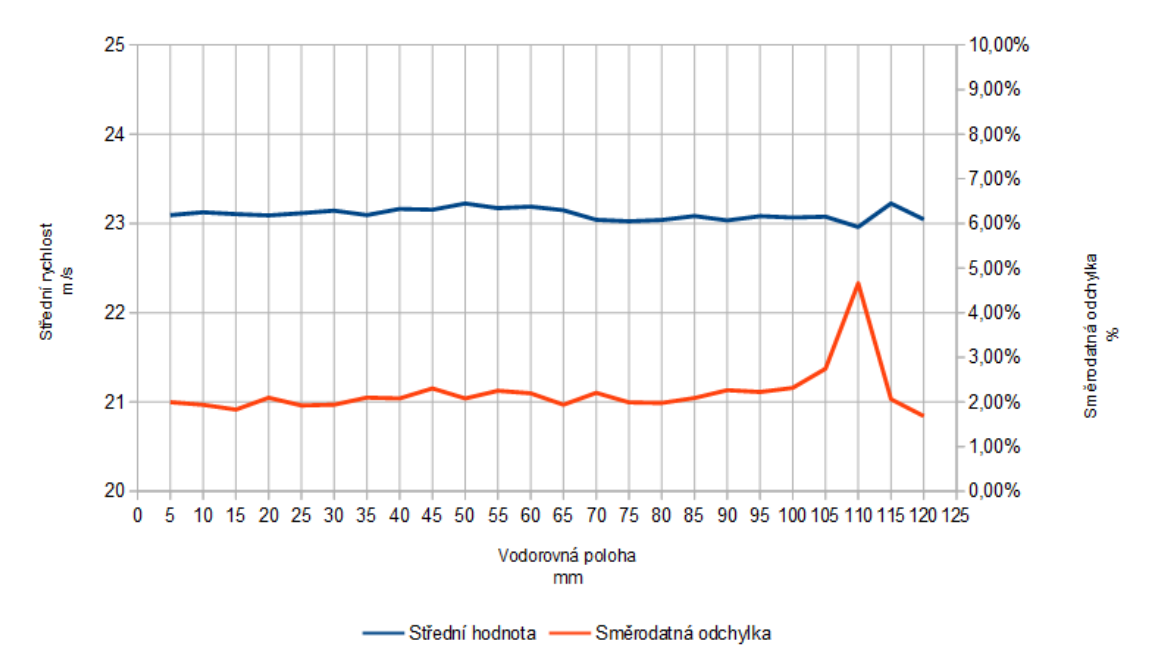

**Měření 7:** Měření probíhalo s kolíkem bez traverzování ve výšce 25 mm nad středem východu z aerodynamického tunelu (směr z) a 60 mm daleko od kolíka (směr x). Ventilátor se otáčel s frekvencí 400, očekávaná rychlost 13,593 m/s při očekávaném rozptylu 12,094 m/s. Voltová citlivost byla zvolena 1300 V. Měření mělo být ukončeno při průletu 5000 částic nebo po 30 sekundách (to také nastalo po zachycení 1162 snímků). Střední rychlost byla změřena 9,31 m/s se směrodatnou odchylkou 1,60 m/s, což tvoří 17,19 %. Toto měření vykazuje poměrně vysokou směrodatnou odchylku, protože probíhalo v úplavu za kolíkem. Na rozdíl od jiných nemá histogram typický gaussovský průběh, ale vykazuje náhlý propad u hodnot pod 7,55 m/s, snímky s nižší rychlostí nebyly vůbec zachyceny. Naopak snímky s rychlostí vyšší než 12 m/s nejsou v grafu zakresleny (bylo jich 67 z 1126), nebyl by pak tolik přehledný.

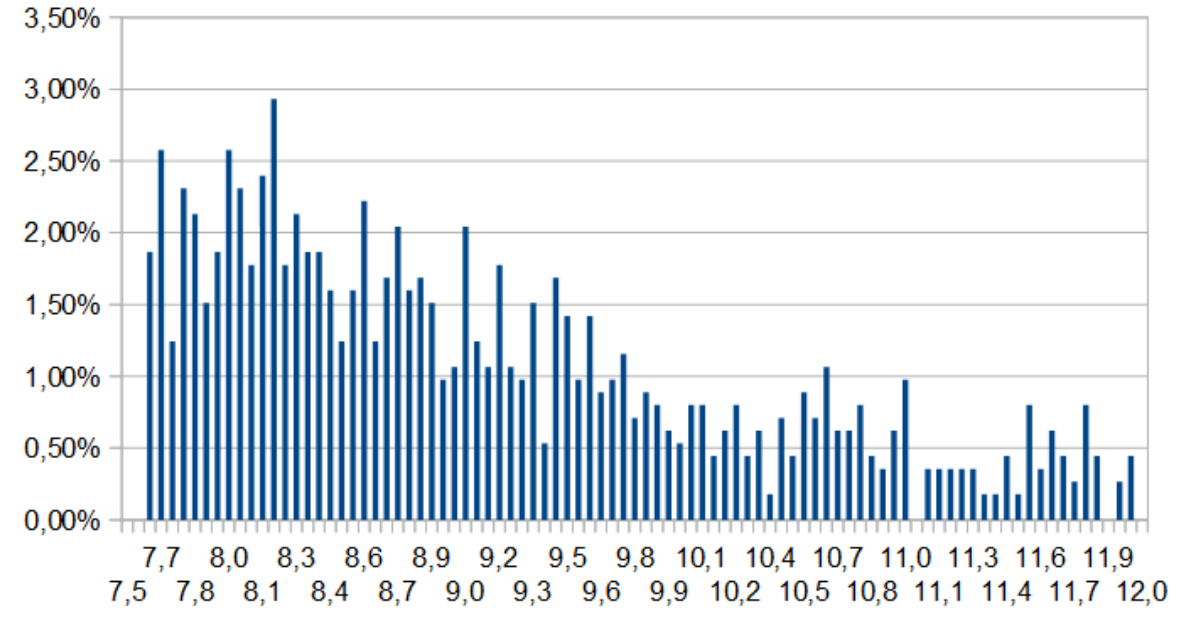

**Měření 8:** Měření probíhalo s kolíkem a s traverzováním ve vodorovném směru y po 5 mm, ve výšce 25 mm nad středem východu z aerodynamického tunelu (směr z) a 60 mm daleko od kolíku (směr x). Ventilátor se otáčel s frekvencí 400, očekávaná rychlost 15,109 m/s při očekávaném rozptylu 12,094 m/s. Voltová citlivost byla zvolena 1250 V. Každé z měření mělo být ukončeno při průletu 5000 částic nebo po 15 sekundách. Ve všech případech nastalo druhé pravidlo, snímků bylo mezi 4490 a 165. V okrajích proudu byl počet částic v tisících, naopak v bodech y = 65 mm (190 částic), y = 70 mm (193) a y = 75 mm (165) jich bylo méně než 200.

Rychlostní profil vykazuje výrazný pokles rychlosti a nárůst fluktuace v oblasti kolíku.

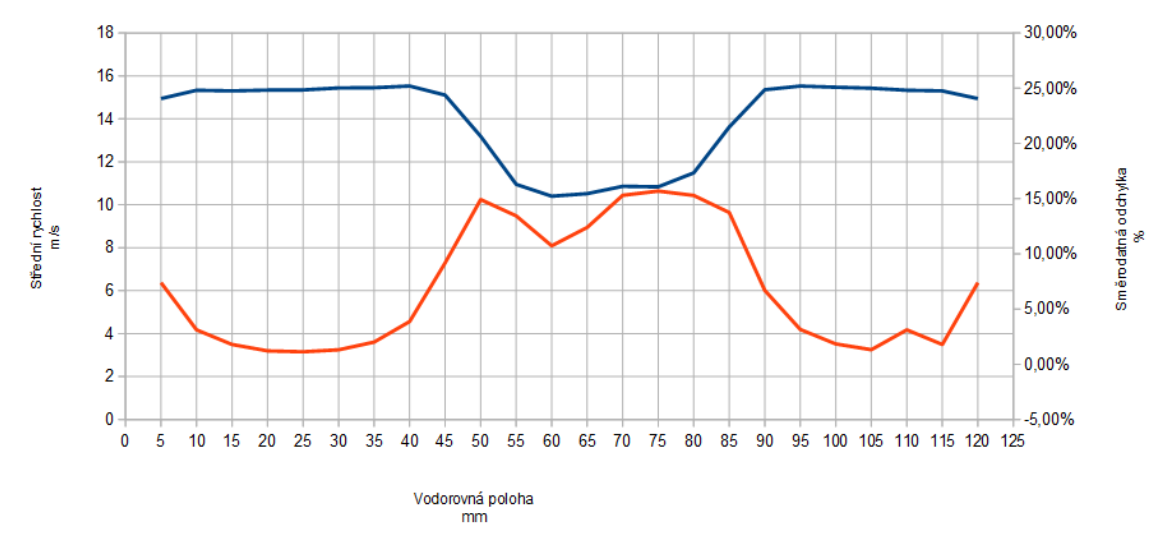

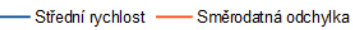

**Měření 9:** Měření probíhalo s kolíkem bez traverzování ve stejné výšce jako je střed východu z aerodynamického tunelu a 60 mm daleko od kolíku. Ventilátor se otáčel s frekvencí 400, očekávaná rychlost 7,547 m/s při očekávaném rozptylu 12,094 m/s. Voltová citlivost byla zvolena 1400 V. Měření mělo být ukončeno při průletu 5000 částic nebo po 30 sekundách (to také nastalo po zachycení 1997 snímků). Výsledky tohoto měření nejsou úplně přesné, střední rychlost 3,33 m/s, směrodatná odchylka 1,66 m/s, což představuje 49,7 %. Histogram je tedy v tomto případě pouze nedůvěryhodnou ukázkou. Jeden sloupec představuje rozdíl rychlostí 0,1 m/s, hodnoty nižší než 1,6 m/s nebyly vůbec zaznamenány.

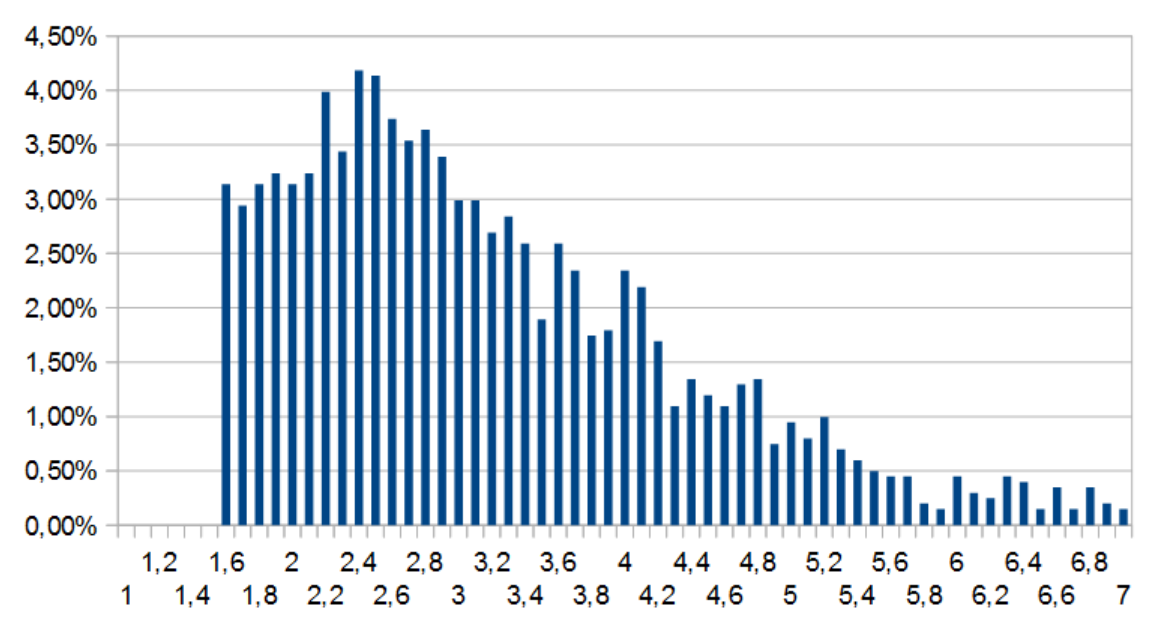

**Měření 10:** Měření probíhalo s kolíkem a s traverzováním ve vodorovném směru y po 5 mm, ve stejné výšce jako je střed východu (směr z) z aerodynamického tunelu a 60 mm daleko od kolíku (směr x). Ventilátor se otáčel s frekvencí 400, očekávaná rychlost 12,094 m/s při očekávaném rozptylu 12,094 m/s. Voltová citlivost zvolena 1300 V. Každé z měření mělo být ukončeno při průletu 5000 částic nebo po 15 sekundách. Ve všech případech nastalo druhé pravidlo, snímků bylo mezi 4995 a 16. V poloze y = 55 mm bylo vytvořeno prázdné místo v grafu, protože se nepodařilo zajistit dostatek částic (bylo jich zmíněných 16), pod 200 částic bylo dále v polohách y = 45 mm (rovných 200 snímků), y = 50 mm (40) a y = 60 mm (68). Rychlostní profil je podobný rychlostnímu profilu při měření 7 a 8, objevuje se také úplav za kolíkem. Vyšší fluktuace je také vidět na pravé straně grafu, u souřadnic okolo 120 mm. Jsou zřejmě způsobeny dojezdem optické sondy na okraj měřeného prostoru. Histogram z oblasti volného proudu bez úplavů (jeden sloupec představuje 0,05 m/s, poloha ve vodorovném směru y je 100 mm od počátku) má klasický gaussovský průběh bez výraznějších fluktuací.

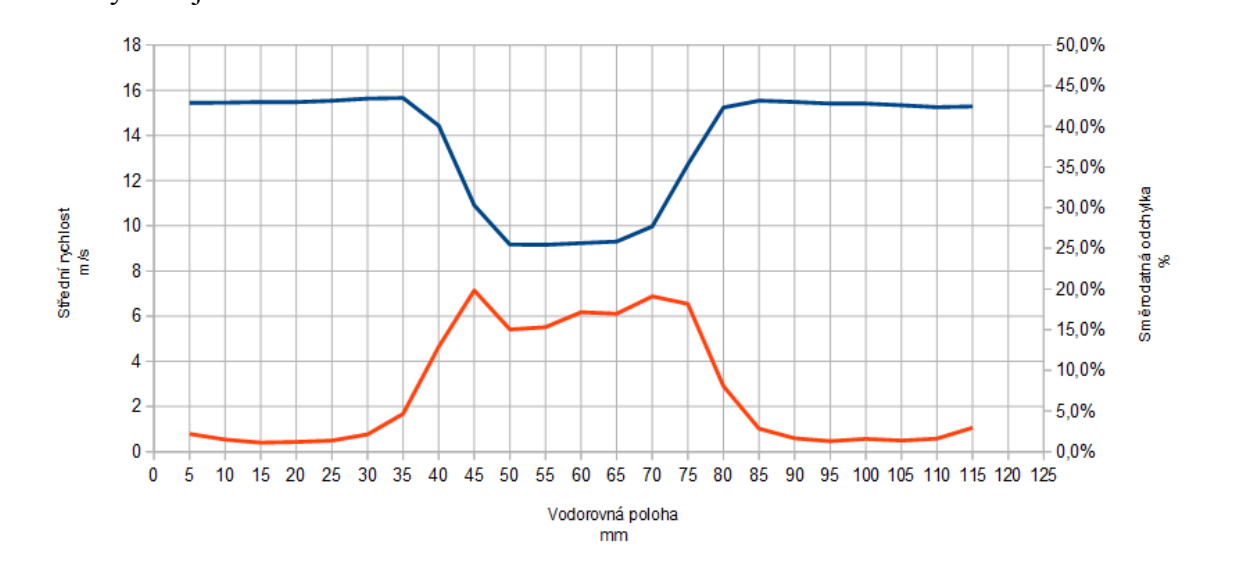

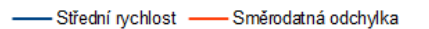

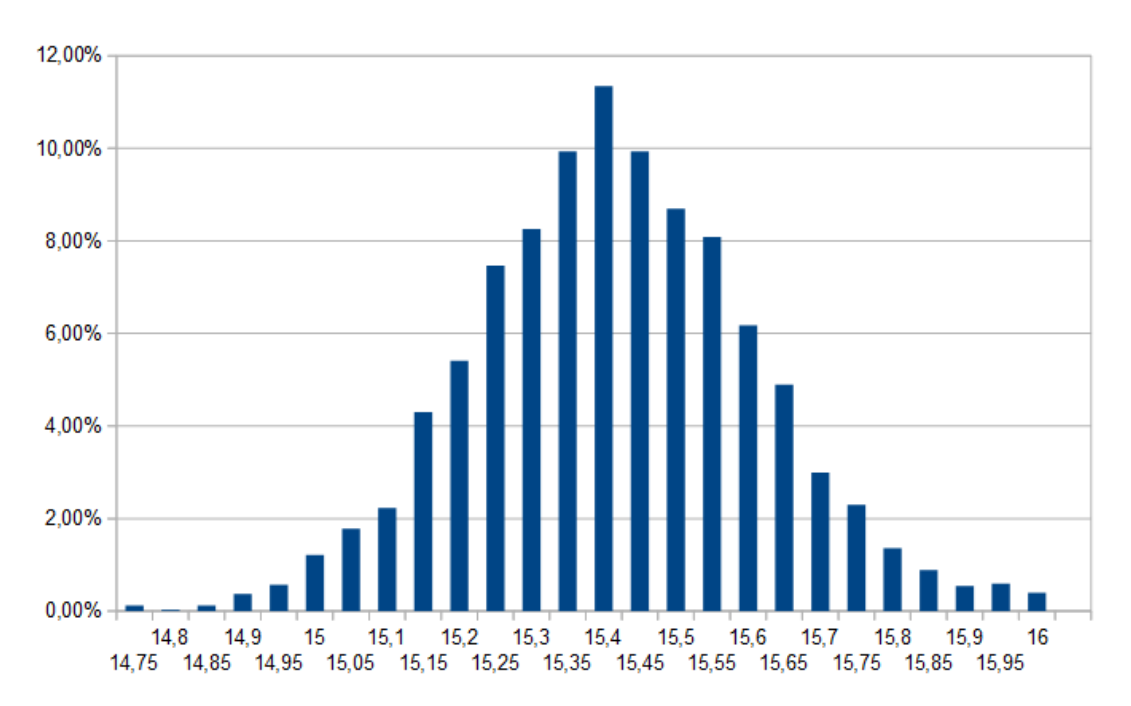

**Měření 11:** Měření probíhalo s kolíkem s traverzováním ve vodorovném směru y po 5 mm o 25 mm níže než je střed východu z aerodynamického tunelu (směr z) a 60 mm daleko od kolíka (směr x). Ventilátor se otáčel s frekvencí 400, očekávaná rychlost 12,094 m/s při očekávaném rozptylu 12,094 m/s. Voltová citlivost byla zvolena 1300 V. Každé z měření mělo být ukončeno při průletu 5000 částic nebo po 15 sekundách. Ve všech případech nastalo druhé pravidlo, snímků bylo mezi 3929 a 261.

Grafy pocházející z měření 11 jsou obdobné předchozím, rychlostní profil, histogram v místě kolíka (65 mm, sloupec představuje rozdíl rychlostí 0,1 m/s) a v proudu (100 mm, sloupec představuje rozdíl rychlostí 0,05 m/s).

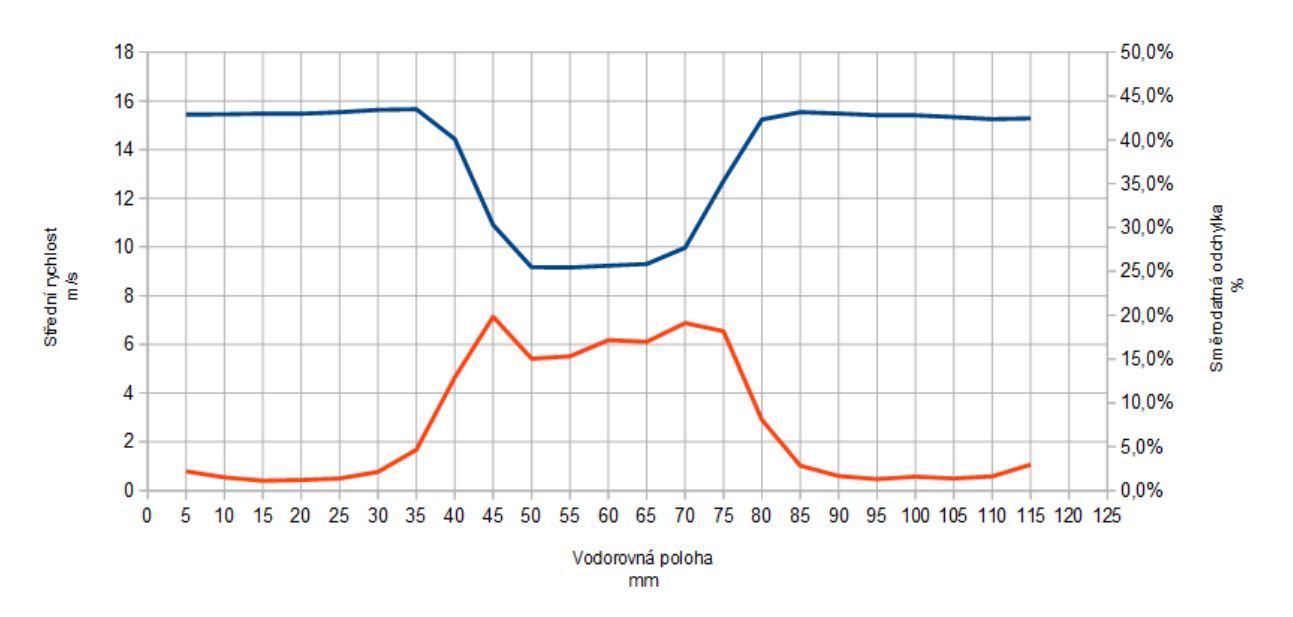

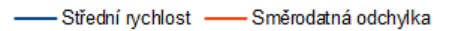

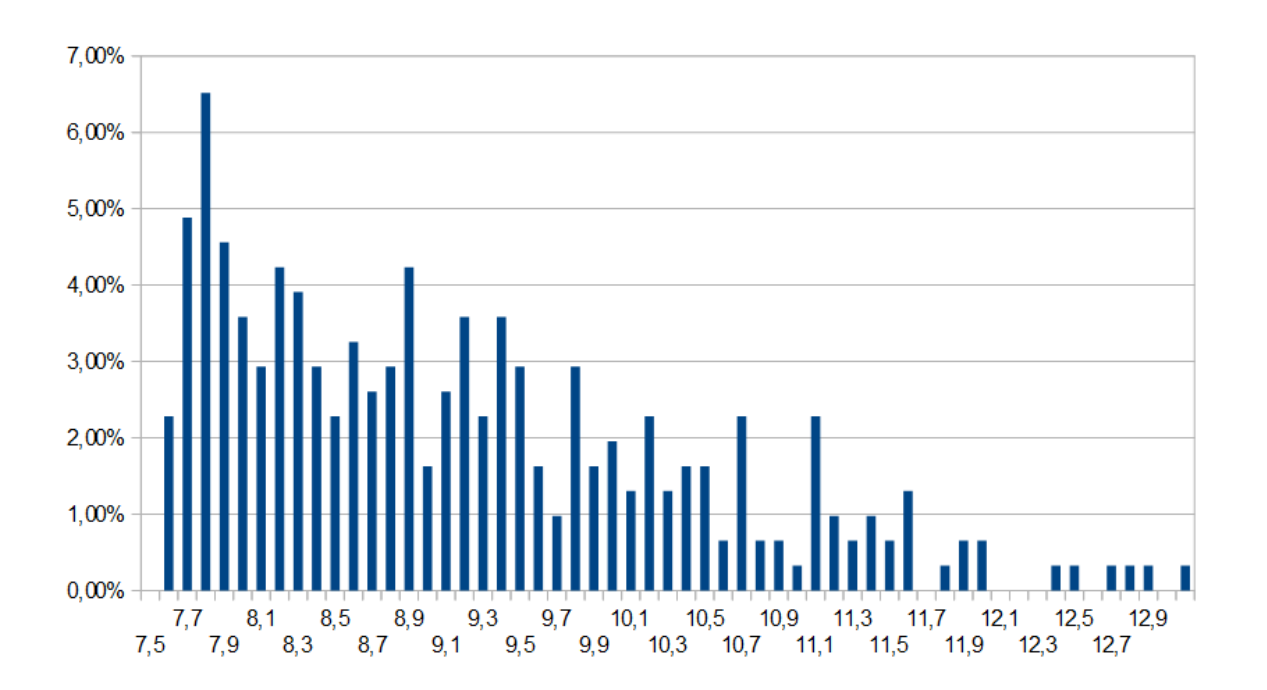

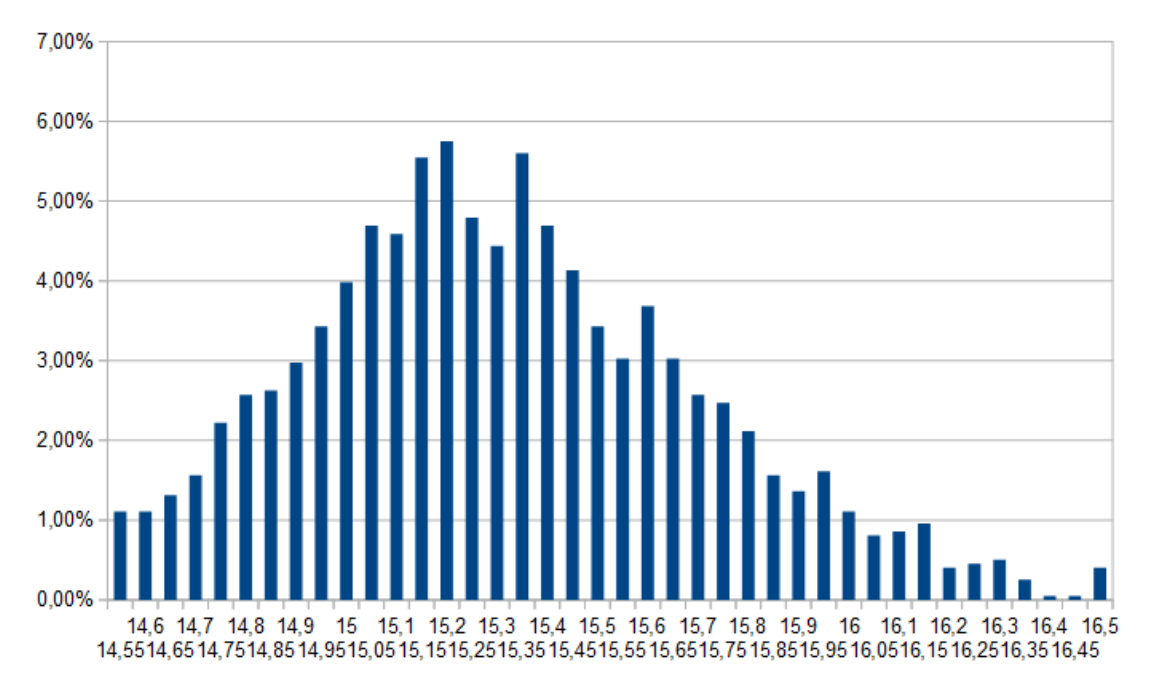

**Měření 12:** Měření probíhalo s kolíkem s traverzováním ve vodorovném směru y po 5 mm o 25 mm níže než je střed východu z aerodynamického tunelu (směr z) a 60 mm daleko od kolíku (směr x). Ventilátor se otáčel s frekvencí 400. Při očekávaném rozptylu 12,094 m/s byla očekávaná rychlost měněna postupně dle polohy (do 30 mm a nad 90 mm jde o 13,59 m/s, od 35 mm do 45 mm a dále od 75 mm do 80 mm jde o 9,578 m/s a pro střední úsek 50 až 70 mm jde jen o 6,047 m/s). Voltová citlivost byla zvolena 1300 V. Každé z měření mělo být ukončeno při průletu 5000 částic nebo po 15 sekundách. Ve všech případech nastalo druhé pravidlo, snímků bylo mezi 3186 a 421.

Následující grafy srovnávají měření 11 a 12. První je klasickým rychlostním profilem z měření 12. Druhý zobrazuje rychlostní profil z obou měření v jednom obrázku. Poslední graf srovnává absolutní hodnotu rozdílu rychlostí z obou měření a větší ze směrodatných odchylek z obou měření. Ukazuje, že v oblasti kolíku je mezi oběma měřeními větší rozdíl, než je jejich statistická chyba.

Stojí ale za úvahu, které z obou měření je blíže realitě. Graf směrodatné odchylky z měření 12 totiž ukazuje "zuby" v oblastech mezi 40 a 50 mm a pak v oblasti mezi 70 a 80 mm. V těchto místech je směrodatná odchylka nejvyšší, příčiny však mohou být různé.

První možností je, že vyšší odchylka v těchto místech je reálná a správně zachycená, ve skutečném profilu se projevuje výraznější rozdíl změřených rychlostí v "zubech" než uprostřed (v místě za kolíkem). Tato možnost ale není příliš pravděpodobná.

Druhým důvodem může být vytvoření "fiktivně" vyšší směrodatné odchylky až během vyhodnocování v programu vlivem různě nastavených hodnot očekávaných rychlostí. Program mohl některé snímky s příliš nízkou nebo příliš vysokou rychlostí odfiltrovat a nezahrnout je do závěrečného hodnocení. Tato varianta je pravděpodobnější, neboť "zuby" odpovídají přibližně bodům se změnou očekávané rychlosti v programu. Grafy jsou doplněny dvěma histogramy, které odpovídají histogramům z předchozího měření. První je v místě kolíka (y = 65 mm, sloupec představuje rozdíl rychlostí 0,1 m/s) a druhý v proudu (y = 100 mm, sloupec představuje rozdíl rychlostí 0,05 m/s).

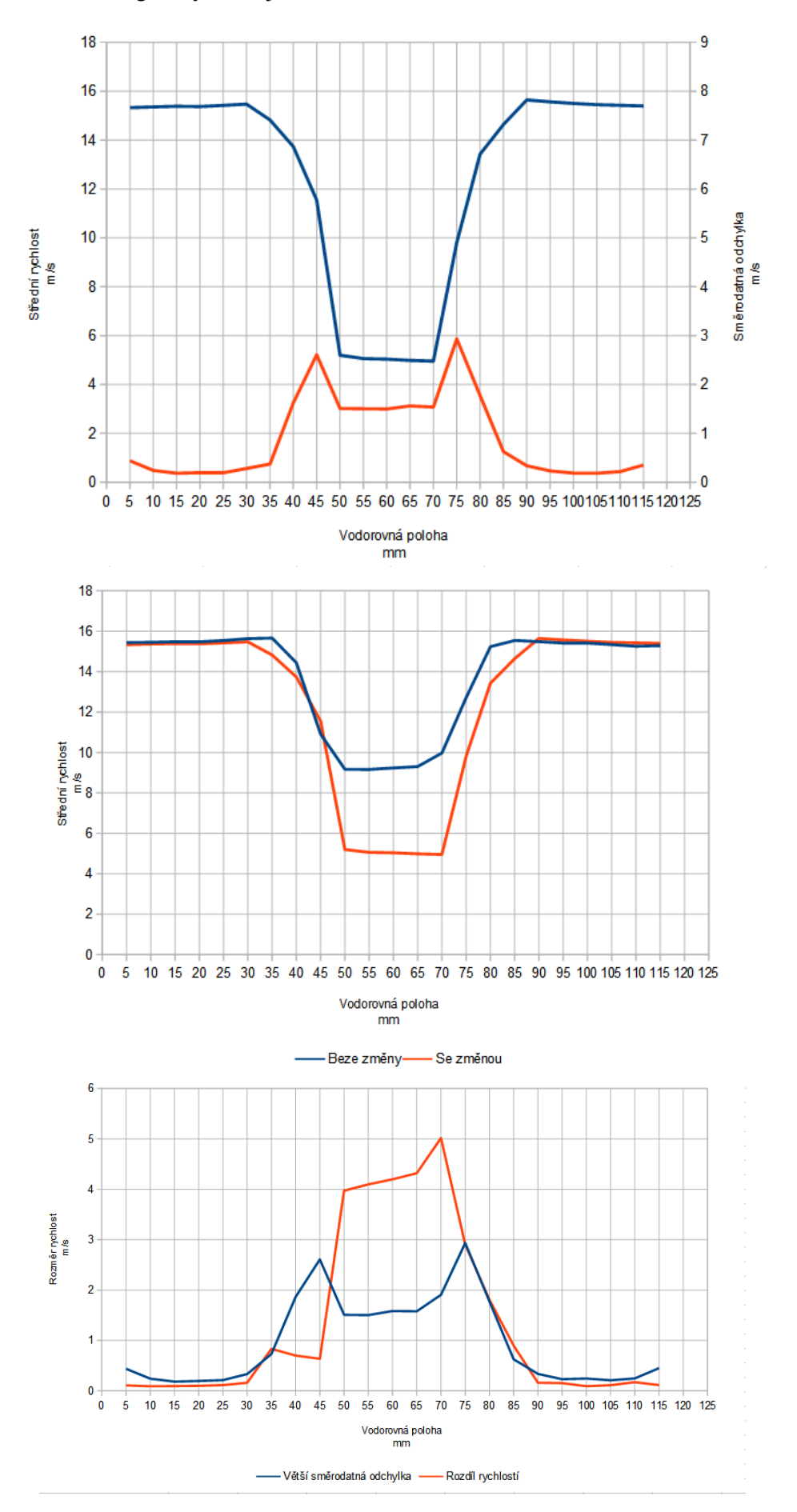

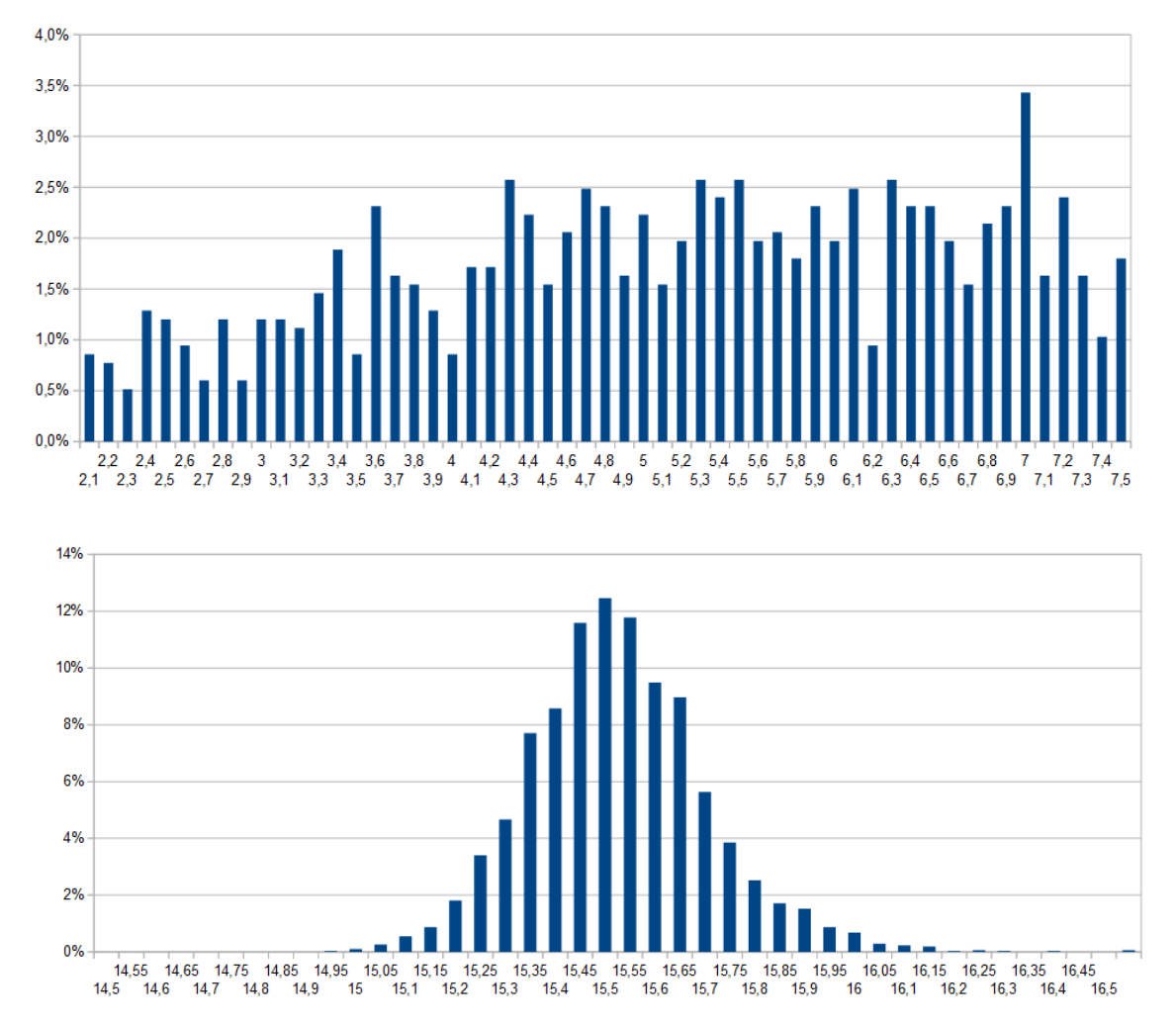

**Měření 13:** Měření probíhalo s kolíkem s traverzováním ve vodorovném směru y po 5 mm ve stejné výšce jako je střed východu z aerodynamického tunelu (směr z) a 30 mm daleko od kolíku (směr x). Ventilátor se otáčel s frekvencí 400, očekávaná rychlost byla 15,109 m/s při očekávaném rozptylu 12,094 m/s. Voltová citlivost byla zvolena 1300 V. Každé z měření mělo být ukončeno při průletu 2000 částic nebo po 20 sekundách. Často nastala první možnost (19x z 24 měření), bohužel v oblasti kolíku bylo zachyceno velmi málo částic. Třikrát klesl počet snímků pod 200 i 20, pro y = 55 mm (7), y = 60 mm (2) a y = 65 mm (7). Tato měření byla z profilu odstraněna.

Na druhém obrázku je rychlostní profil po odstranění hodnot ve střední oblasti – úplavu za kolíkem. Jedná se o všechny body, které vykazovaly vyšší fluktuaci než 10 %. Tento profil by se měl blížit realitě. Poslední je histogram z bodu y = 80 mm, který je poslední ještě zařazený mezi platné body.

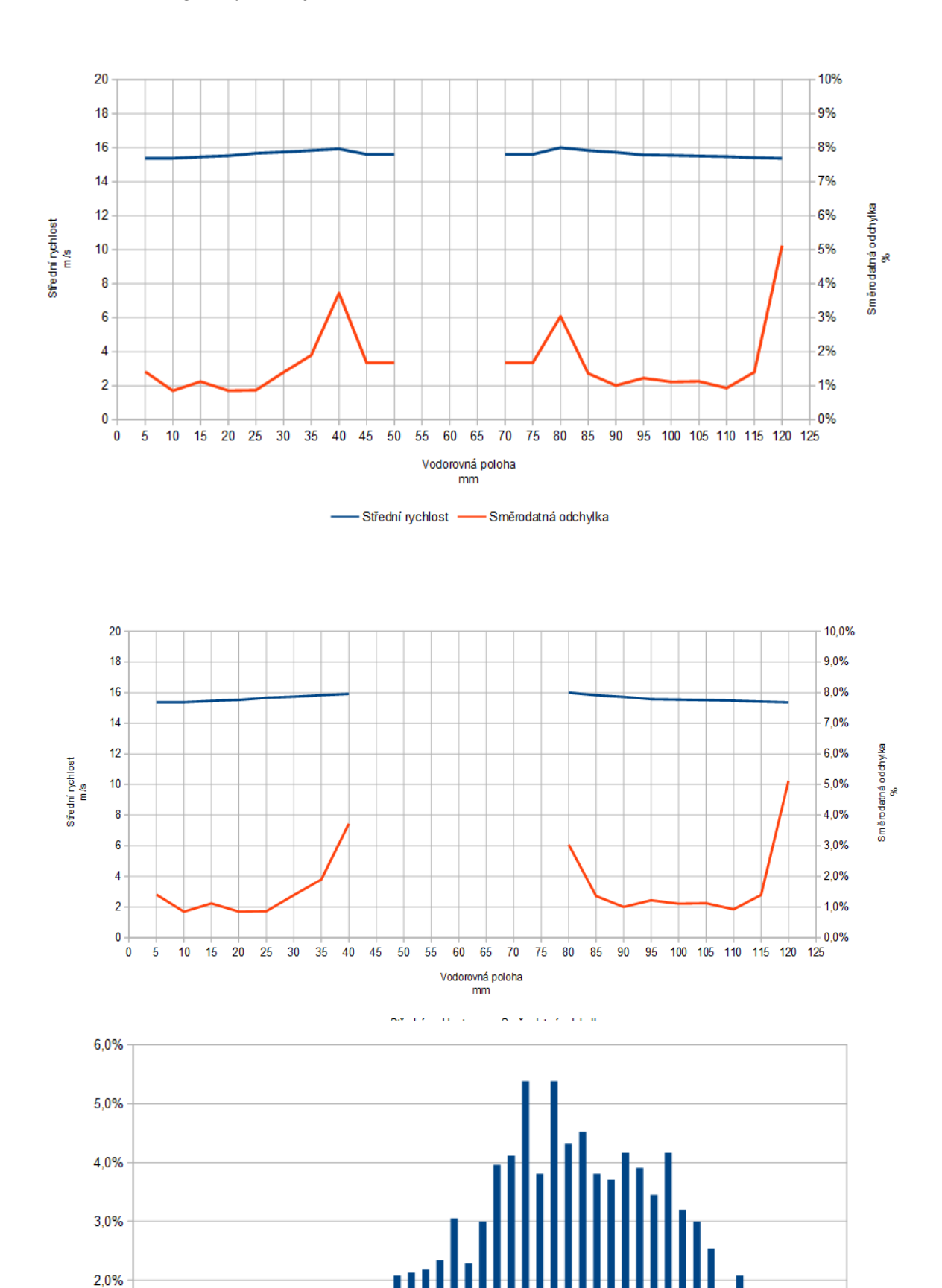

15,9

 $15,8$ 

 $16$ 

 $16,2$ 

 $16,1$ 

 $16,4$ 

 $16,5$ 

 $16,3$ 

 $16,6$ 

 $16,7$ 

 $15,6$ 

 $15,7$ 

 $15,5$ 

 $16,8$ <br> $16,9$ 

1,0%

 $0,0%$  –

 $\begin{array}{ccccccccc} & & 14.6 & & 14.8 & & 15 & & 15.2 & & 15.4 \\ & 14.5 & & 14.7 & & 14.9 & & 15.1 & & 15.3 \end{array}$ 

**Měření 14:** Měření probíhalo s kolíkem s traverzováním ve vodorovném směru y po 5 mm ve stejné výšce jako je střed východu z aerodynamického tunelu (směr z) a 120 mm daleko od kolíku (směr x). Ventilátor se otáčel s frekvencí 400, očekávaná rychlost 15,109 m/s při očekávaném rozptylu 12,094 m/s. Voltová citlivost byla zvolena 1300 V. Každé z měření mělo být ukončeno při průletu 2000 částic nebo po 20 sekundách. Často nastala první možnost (17x z 24 měření), bohužel v oblasti kolíku bylo zachyceno méně částic. Nárůst směrodatné odchylky ale není tak výrazný, neboť jedině v bodě y = 70 mm zachytil přístroj pod 200 snímků (konkrétně 150).

Zobrazen je rychlostní profil a histogramy z bodů  $y = 20$  mm (jeden sloupec představuje rozdíl rychlostí 0,05 m/s) a y = 65 mm (jeden sloupec představuje 0,1 m/s). Histogram pro 20 mm má přes jisté výkyvy klasický gaussovský průběh, histogram pro 65 mm má průběh nahodilý. Byl pořízen z menšího množství částic a navíc nebyly zaznamenány hodnoty nižší než 9 m/s. Hodnoty nad 14 m/s (bylo jich 9) nebyly zakresleny z důvodu přehlednosti.

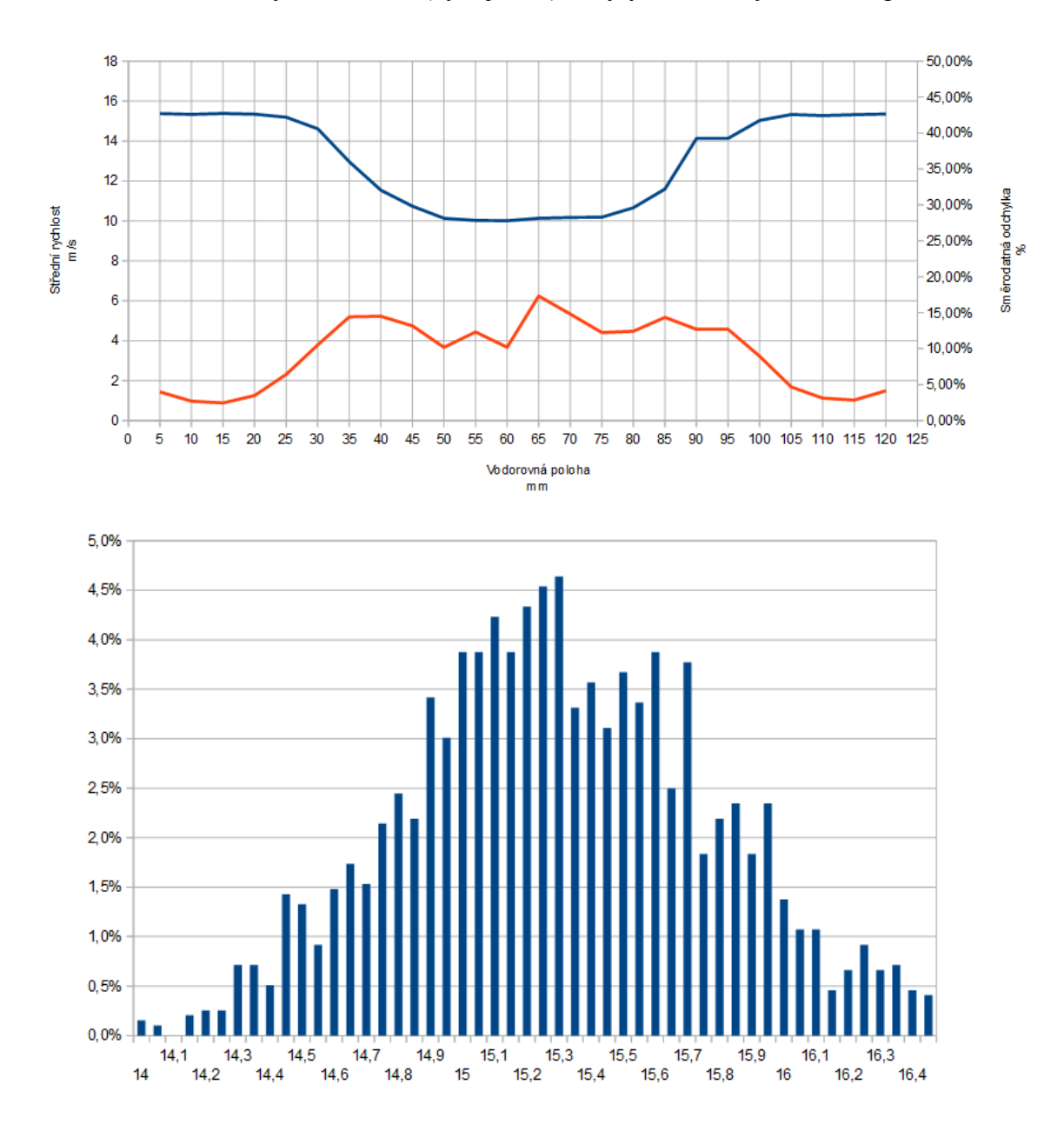

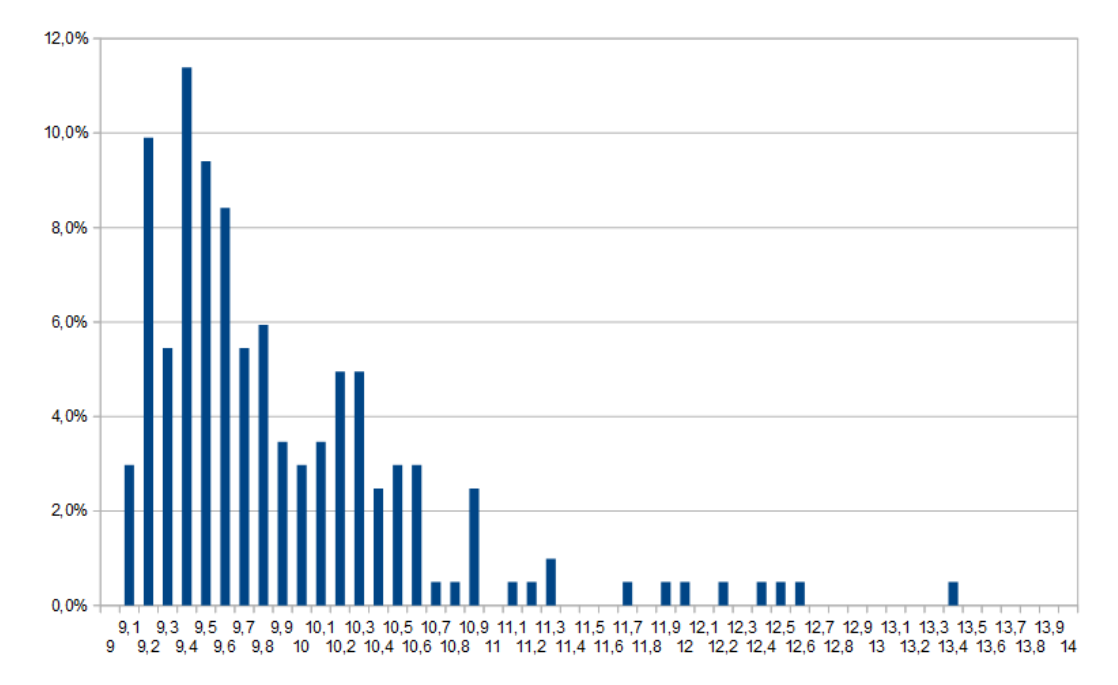

## <span id="page-42-0"></span>**4. Chyby měření**

Jako každé měření má i metoda LDA jen omezenou přesnost. Chyby měření bychom mohli rozdělit přibližně do tří skupin: chyby v optické části, chyby ve zpracování údajů a tzv. hrubé chyby.

Chyby vlastního měření ovlivňuje mnoho faktorů. Jde o vnější prostředí a osvětlení, na detektor působí i záblesky, které nevznikly od proletujících částic, ale jsou součástí určitého světelného šumu (odrazy slunce, zářivek atd.). Tyto záblesky měření příliš neovlivňují, protože jsou většinou déletrvající na rozdíl od krátkých pulsů LDA.

Dále záleží na stopovacích částicích. U plynu je obtížné zajistit takové, které by měly stejnou hustotu jako plyn. Vždy tedy nastane nějaká odlišnost mezi prouděním částic a prouděním plynu. Ty jsou ale obvykle zanedbatelné.

V našem případě se může jako významná projevit chyba vlivem nepřesného traverzování. Poloha laserového zařízení vůči tunelu, traverzování ve směru x, různé kolmosti atd. byly doměřeny pomocí posuvného měřidla s obvyklou přesností 0,05 mm a ručním odpočtem. Pouze traverzování ve směru y a z využívalo pohybové šrouby (jedna otáčka představovala 1 mm).

Další chybou měření je nevhodný směr rychlosti vůči interferenčním proužkům. Letíli částice přes interferenční obrazce pod úhlem, je zaznamenán jen průmět rychlosti kolmý na obrazce, popřípadě není průlet částice zaznamenán vůbec. To způsobuje v úplavech za tělesy či v podobných oblastech nedostatek zachycených snímků pro vyhodnocení.

Druhou skupinou chyb jsou chyby ve zpracování údajů, zda jsou všechny částice, které prolétly, zaznamenány odpovídajícím způsobem. Naměřené hodnoty značně ovlivňuje nastavení vyhodnocovacího programu. Vhodnou ukázkou jsou měření 11 a 12, kde rozdíl vznikl zadáním jiné očekávané rychlosti pro vyhodnocení. Je otázkou, zda tvar histogramů z měření číslo 7 (viz strana 27), 9 (viz strana 28) a 11 (viz strana 30) neovlivnil právě špatně nastavený program.

Poslední skupinou jsou tzv. hrubé chyby, které vznikly z různých nepředvídatelných faktorů. Například v měření číslo 2 (viz strana 24) je v pozicích y = 10 mm a y = 15 mm výrazně nižší rychlost a výrazně vyšší fluktuace. Jak tato chyba vznikla, není známo, nejspíše byl nedostatek stopovacích částic.

## <span id="page-43-0"></span>**5. Srovnání**

Tomáš Dufek ve své diplomové práci měřil stejnou situaci metodou PIV. Na rozdíl od LDA měří v celé rovině, nikoliv v jednotlivých bodech. Přibližná poloha přímek ve směru y, ve kterých probíhalo traverzování při měření metodou LDA je znázorněna fialově.

Z profilu ve vzdálenosti 30 mm (obrázek 21) od kolíku vidíme velké oblasti s rychlostí kolem 15 m/s a směrem od středu ven a v úplavu výrazné snížení rychlosti (střední se pohybuje okolo nuly) a změna převládajícího směru do středu obrazce

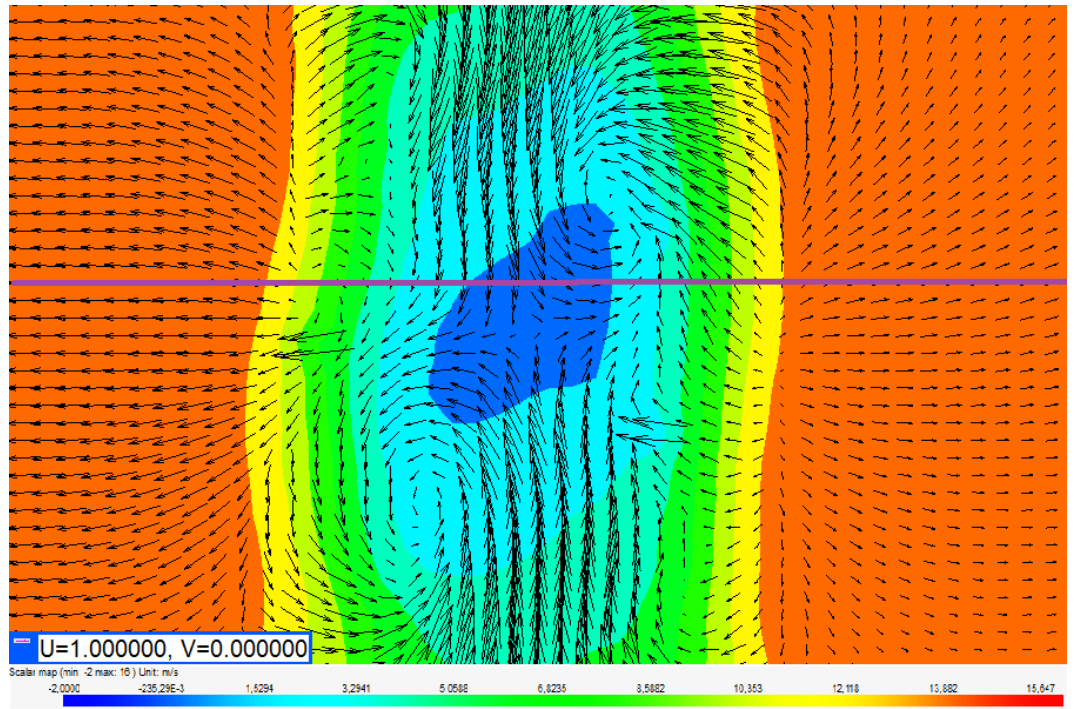

**Obrázek 22 (zdroj [3])**

V profilu ve vzdálenosti 60 mm od kolíka (obrázek 22) se oblasti z rychlostí kolem 15 m/s zmenšily a naopak se rozšířil úplav. Ten také nemá jednotnou strukturu s převládající rychlostí do středu, ale na některých místech se rychlost obrací naopak ven.

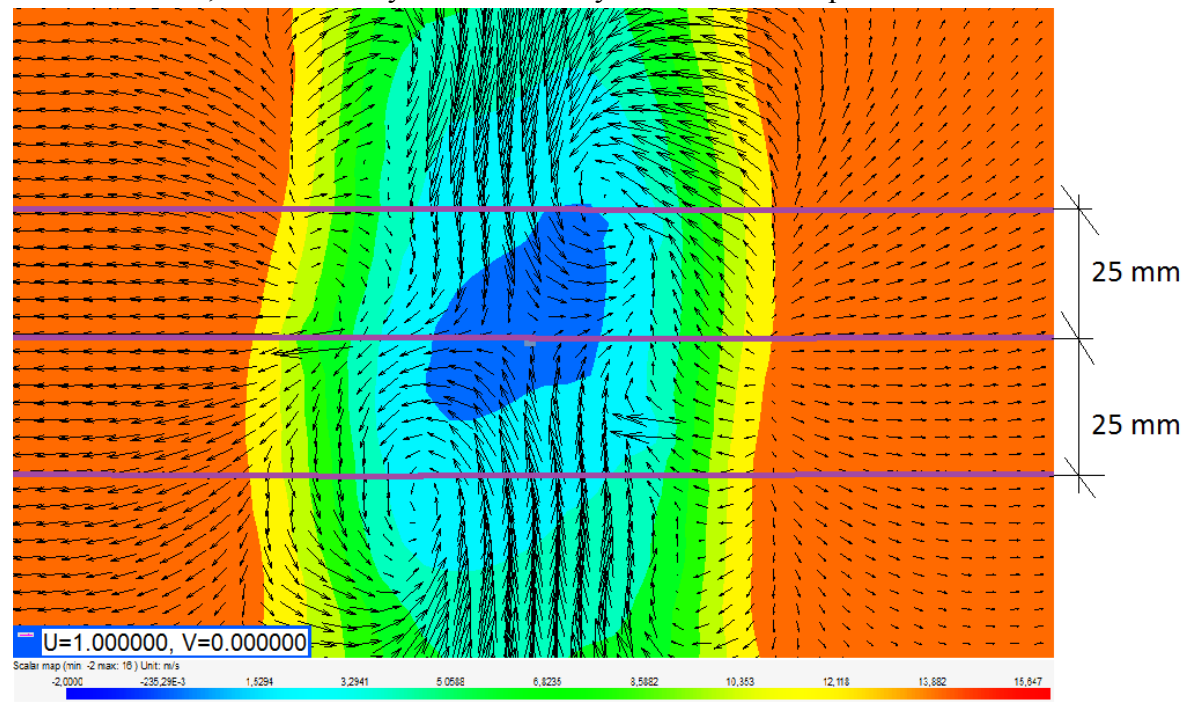

**Obrázek 23 (zdroj [3])**

## <span id="page-44-0"></span>**6. Závěr**

Tato bakalářská práce se zabývala jednou z metod měření rychlosti proudící tekutiny – metodou LDA. V první části se text věnuje teorii této metody, jejímu vývoji, základním vlastnostem. Druhá část popisuje měřicí zařízení, které jsem použil a které se nachází ve školní laboratoři. Může sloužit (vedle návodů vydaných výrobcem) i jako zdroj informací o jeho obsluze pro ty, kdo na něm budou měřit v budoucnu. Tento díl je poměrně zdlouhavý, neboť software od firmy Dantec Dynamics nabízí velké množství nastavení pro různé situace. Třetí oddíl se zabývá výsledky měření konkrétní úlohy. Byla měřena rychlost proudění při různých frekvencích otáček motoru aerodynamického tunelu, v různých vzdálenostech od východu z tunelu a s použitím kolíku nebo bez něj. Na závěr byly výsledky tohoto měření stručně srovnány s výsledky Tomáše Dufka, který měřil stejnou úlohu metodou PIV.

Práce by mohla pokračovat měřením stejné situace za jiných podmínek, v jiných bodech či jinou metodou. Asi největší význam by mělo podrobné studium závislosti mezi nastavenou očekávanou rychlostí a skutečně změřenou rychlostí, aby bylo možné napsat doporučení, zda je vhodné tuto očekávanou rychlost měnit či nikoliv.

## <span id="page-45-0"></span>7. Použitá literatura

[1] KOPECKÝ, V. Laserová anemometrie v mechanice tekutin. Tribun EU, 2008, 205 s., ISBN: 978-80-7399-357-3 [2] MALÝ, P. Optika. Praha. Karolinum. 2008. ISBN 978-80-246-1342-0 [3] DUFEK, T. Experimentální studium úplavu za překážkou v proudové části turbiny, Diplomová práce. Plzeň. KKE – ZČU, 2017 [4] DANTEC. DYNAMIC STUDIO Measurement principles of LDA, https://www.dantecdynamics.com/measurement-principles-of-lda [5] DANTEC DYNAMIC BSA Flow Software User Guide. Skovlunde (Dánsko) 2014 [6] DANTEC DYNAMIC LDA and PDA Reference Manual. Skovlunde (Dánsko) 2011 [7] DANTEC DYNAMIC Visual Interlock Box for FlowExplorer Instalation & User's guide.

Skovlunde (Dánsko) 2007

[8] DANTEC DYNAMIC FlowExplorer Instalation & User's guide. Skovlunde (Dánsko) 2014

<span id="page-45-1"></span>[9] DANTEC DYNAMIC Liquid Droplet Seeding Generator. Skovlunde (Dánsko) 2003

## 8. Seznam obrázků

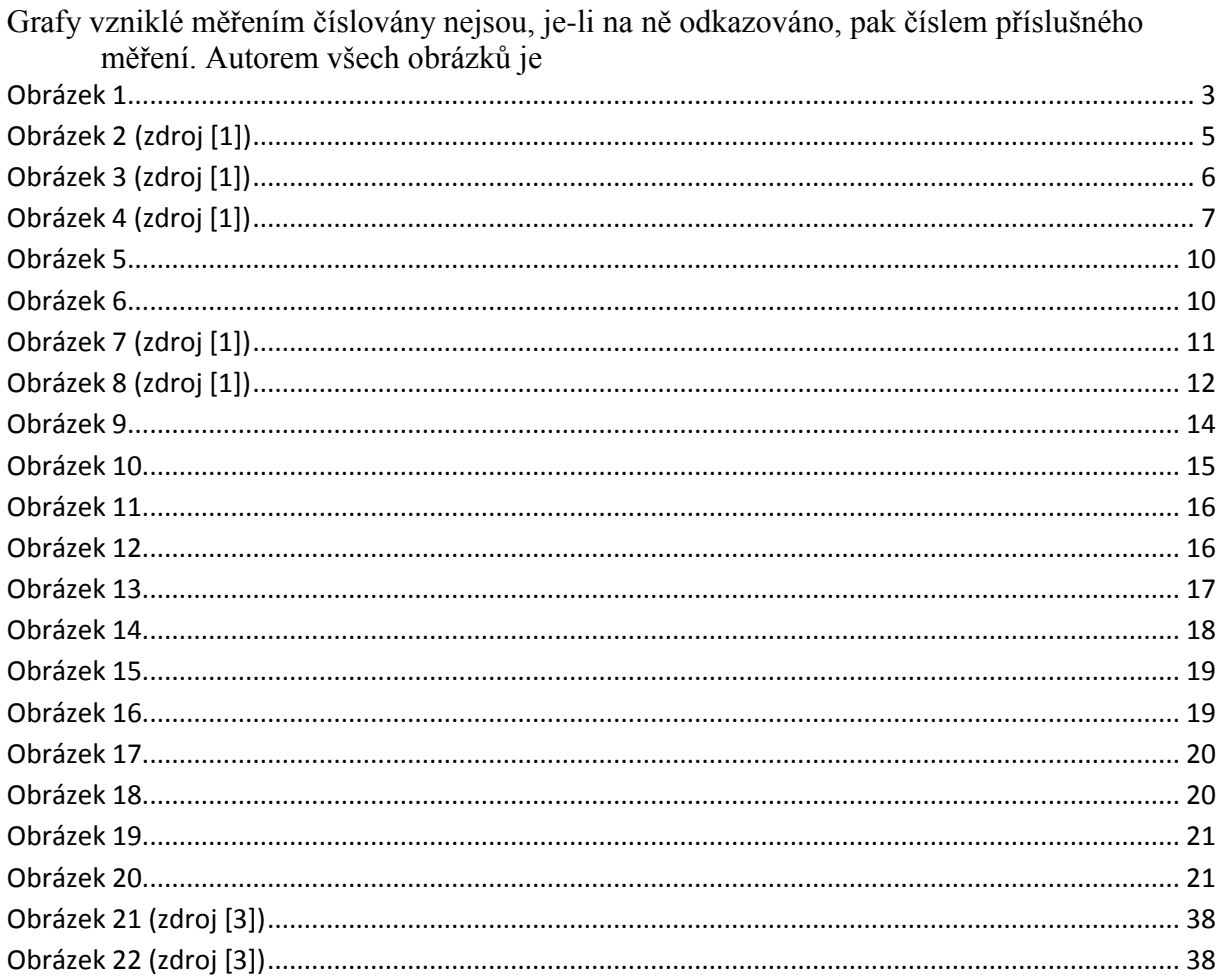